# OBSAH

**Vydavatel:** MAGNET-PRESS Slovakia s.r.o. ve spolupräci s AMARO spol. s r.o. **Adresa redakce:** Radlickä 2,15Ö 00 Praha 5, tel.: 57 31 7314 **Säfredaktor:** Ing. Radomir Klabal **Redakce:** Alan Kraus, Pavel Meca **Ročně vychází 12 čísel, cena výtisku** 

# **Amatérské radio**

I)

25 Kö. Pololetni pfedplatne 150 Kö, roöni pfedplatnä 300 Kö.

**Objednävky pfedplatnäho** pfijimä Michaela Jiräökovä, Radlickä 2, 150 00 Praha 5 **Rozäituje** PNS a.s., Transpress spol. s r.o., Mediaprint & Kapa a soukromi distributoñ. **Objednävky inzerce** pfijimä redakce.

tel./fax (07) 525 45 59, (07) 525 46 28 **Pedäväni novinovych zäsllek** povolenä Öeskou poStou - feditelstvim OZ Praha (ö.j. nov 6285/97 ze dne 3.9.1997)

- vydavatele nesmi bÿt 2ädnä Cäst kopiroväna, rozmnozovàna, nebo äirena jakýmkoliv způsobem.
- Prävni närok na **odëkodnëni v** pfipadë zmën, chyb nebo vynechäni je vylouöen. **Veskerä präva vyhrazena.**
- ISSN 0322-9572, č.j. 46 043

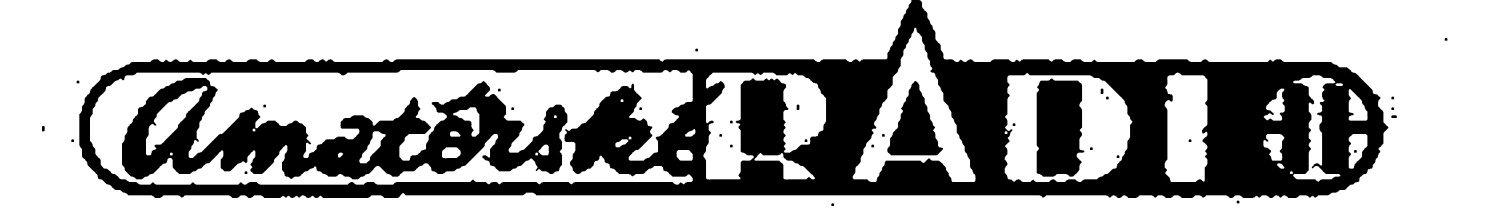

**Inzerciju v SR** vybavuje MAGNET-PRESS Slovakia s.r.o., PO.BOX 169 830 00 Bratislava, teL/fax (07) 525 45 59, (07) 525 46 28 **Objednávky a predplatné** v Slovenskej republike vybavuje MAGNET-PRESS Slovakia s.r.o., RO.BOX 169 830 00 Bratislava,

**Za pûvodnost** pifepëvku odpovidä autor. Otisk povolen jen **s uvedenim pùvodu. Sazba a DTP:** AK DESIGN - Alan Kraus **Za obsah inzerätu** odpovidä inzerent.

Redakce si vyhrazuje **prävo neuvefejnit** inzerát, jehož obsah by mohl poškodit povést öasopisu.

# **Nevyiâdané rukopisy** autoröm nevracime Bez **pfedchoziho pisemnäho souhlasu**

Editorial .................................. <sup>2</sup>

 $\bullet$  . The contract of the contract of the contract of the contract of the contract of the contract of the contract of the contract of the contract of the contract of the contract of the contract of the contract of the co

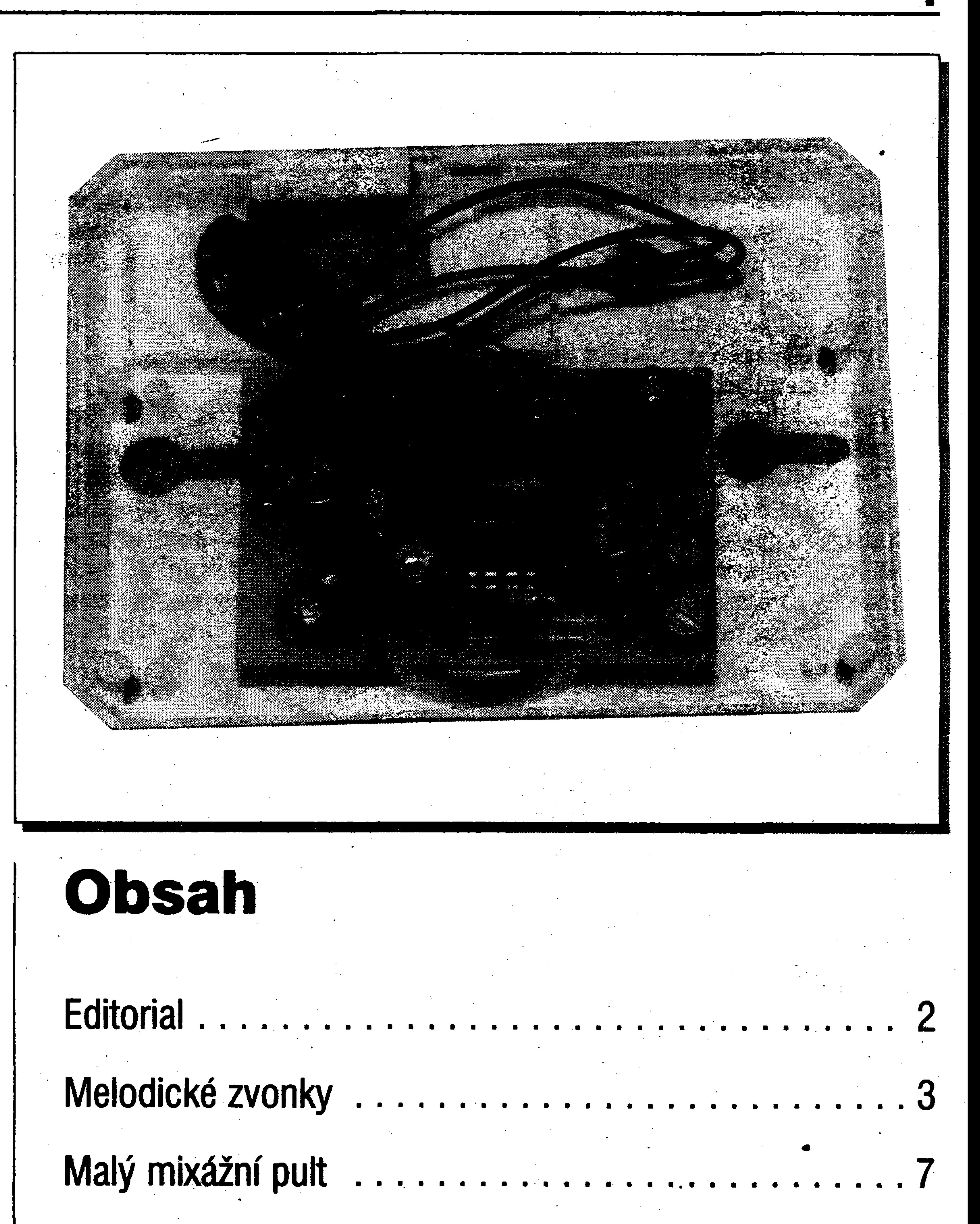

**Obsah Obsah**

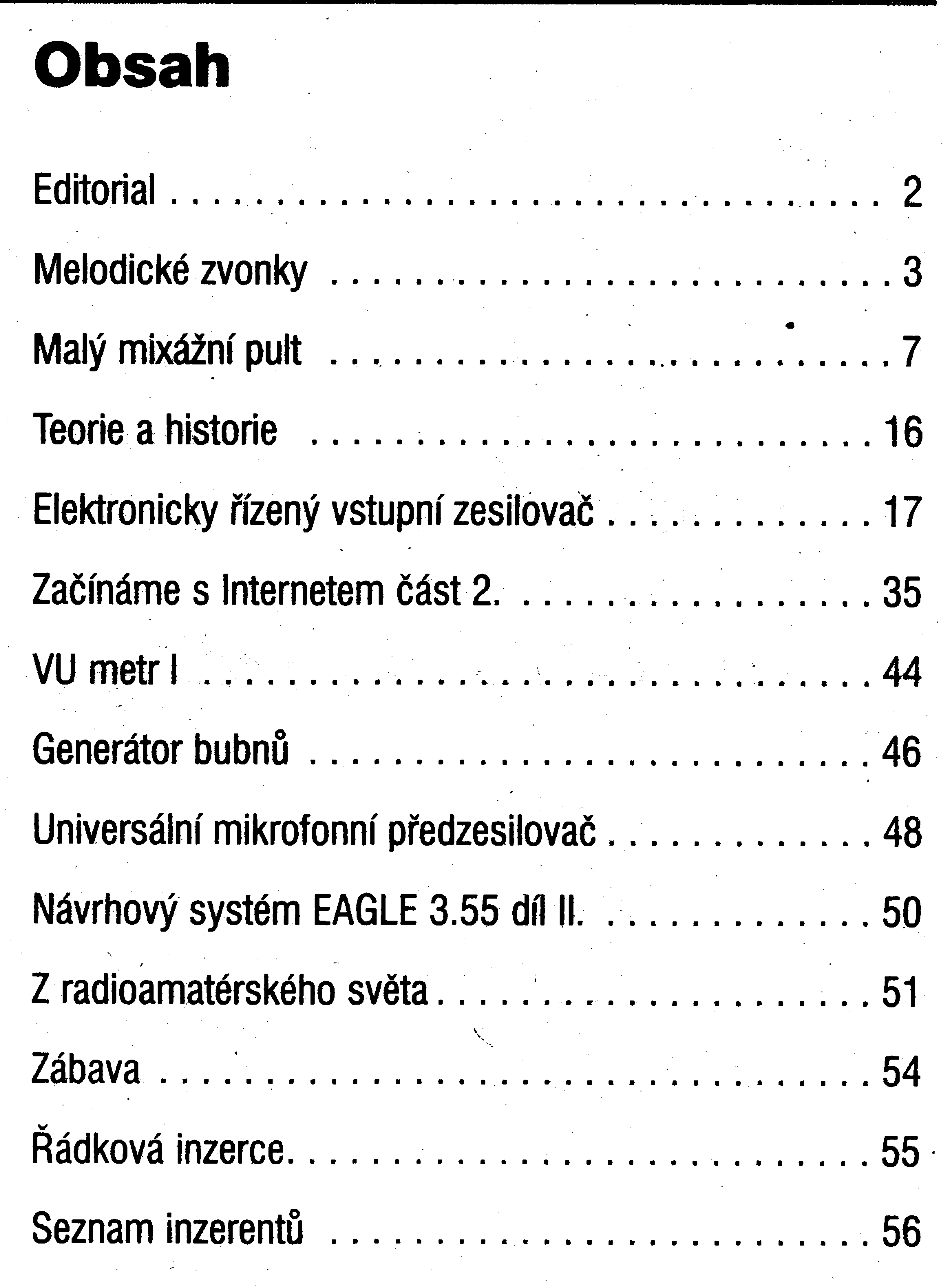

1998/8

EDITORIAL

**Vázení ¿tenàri**

**VaSe obliba téchto redakéních sdélení se podle na§í ankety pohybuje mezi 72 - 80 % Objevil se ovàem také lístek ctenáfe, ktery z celého císla ohodnotil pouze úvodník a to v dolní fadè poli, tedy jako text, ktery by pro do "péèe" Velkonémecké ftae. Rok 1948 ného v AR nemusel byt. Pfed redakèni uzàvèrkou, kdy obvykle chybi uè jen sdèlenim negativné nestavi, vèdy**

**znovu se Vám svéfuji s ti** v redakci v tom čase zaměstnává a co **se nám prohání neuronovymizápoji vhlavé.**

**V tornto case, v mésíci srpnu 1998, se vàak nékteré mé mozkové bioproudy hodné vzdalují odbomym tématum. Ale zdá se mi, ze jsou véci ci události, o niché je treba se zmiúovat, protoée ty véci a události se v dobé svého vzniku tykaly vseho a váech.**

**ktery z kdysi velkéhokrálovství udélal zemiéku "na den chüze" , zbavenou étyfmi "mírotvornymi podpisy" 40 % pràmyslu a témèf 5 milionü obyvatel, a ktery nás o pùl roku pozdèji uvrhl s komunistickym pfevratem, ktery nás nasméroval na vychod, pryc z Evropy, z níé nás ováe ti neprozíraví politici IIIh IIIel dát za pravdu,** ale s ohledem na<br> **Chamberlain** a Daladier vyháněli už<br> **IIIel** *to***, že většina z ostatních se k těmto** o 10 let dříve. A posléze, zatím napo**o** 10 let dříve. A posléze, zatím naposledy, 21. srpen<sup>:</sup>1968 a s ním interna**co nas CIO Ini pomoc "pfátel" , která nás Si následujících natolik "znormahzbvala**, že jsme se z toho dosud **nevzpamatovali. Pro ty, ktefi cas po srpnu 1968 proèivali jako tràuma s nezbytnosti nalézt alespon osobni vychodisko, je nemozné nevzpomnét. Ale s osmickami na konci letopoòtu to v naáich déjinách není zase tak zlé. V roce 1348 byla Karlem IV. zalozena univerzita, první ve stfední Evropé, a byla také zahájena vystavba Nového Mesta praèského, po jehoè vybudování se Zlatá stovèèatà stala nejvétàim evropskym mèstem, v roce 1818 bylo Moravském poli zahynul Přemysl II** založeno Národní muzeum, roku 1868 **byl polozen základní kämen ke stavbé Národního divadla a rok 1918 je rokem vzniku samostatného Ceskoslovenska. neexistuje.**

> **posledního v následujícím mèsicipo** vyjítí AR. Za čís. 7 to tedy musí být **Pro fádkovou inzerd ovSem tenni»** odeslání není rozhodující; co nestihnete poslat do redakční uzávěrky, je zařazeno

**dùvodemk niéemu. Koslavám urèitè** ne, ale jak se zdá, ani pro narovnání ve smyslu odpovédnosti a spravedlnosti. **Aékoli o stfedovéku ìnàme màio dochovanych informaci, pfesto pfesnè vime, kdo mùèe za neblahé (a ovàem i za blahé) události naàich déjin s osmièkami na konci. Ale kdo mùèe za 21. srpen 1968 jsme se dosud nedovédèli. Nemyslim si, èe by to kronikáfum nestàlo za zaznamenání, 1. .. < 7 , . . spiè kronikáfi uè nejsou, co byvávali. A potom, ti co paméf neztrácejí, dobfevédíyée polistopadu 1989 bylo na ministérstvu strachu zaméstnáno nebyvale mnoho milovníkü vyjezdních táboráku, porádanych v nepfilis vzdáleném okolí Prahy. Anebo se prihodilo cosi jiného. Cosi - slovo, které mi védycky znélo pfízracné, jako; z jiné planety. Tentokrát za oním "cosi" vézí píedeyáím fakt, èe od listopadu 1989 aè do sxpna 1998 se nepfihodilo, v co nedobrovolníúéastnícisrpna 1968 doufali. Zbyvá jen nadèje, èe pfístí historie jednou zaznamená, èe od jistého letopoétu s osmiékouna konci je <sup>V</sup> Cechách,na Moravé ave Slezsku pravo na ùplné a pravdivé informace právem zaruòenym nikoli jen ùstavou, ale pfedevèim morálním rozmérem Které vsak na rozdíl do tèch ostatnich ' pplitikù. A radèji jeèté pojtatèriym vyjmenovanych artefaktü uè zase zpétnou vazbou, která Uè koneènè dà tyè obsah pojmuodpovèdnost** v mocenských sférách, jako jej má třeba **v podnikání nebo v dopravé. Tfebato bude pràvè rok1998.**

Leoš Egen **Vilímovská c. 6 407 78 Velky Senov**

**Kdosi kdysi rekl, ze osmiéka na konci letopoctu hraje v nasich národních déjinách roli neblahou. Lze k tomu snést dukazy: rok 1278 - v bitvé na aCechy pak 5 let "spravovali" Branibofi a Moravu Habsburkové; rok 1618 zaéátek 301eté války, v jejimè prubéhu byly ceské zemè niceny a drancovány ana jejimè konci r. 1648 se na dalàich 270 let ocitly pod nadvládou Habsburku; rok 1848 - rok nevydaíenych revolt proti Rakousko-uherské monarchii a snah o obnovu ceské samostatnosti, rok 1938 \* mnichovsky diktát,**

**Vyrocí byvají düvode k oslavam, k ohlédnutí, k bilanci, ke srovnávání. Mám za to, èe vyroéí 21. srpna 1968 má tu podivnou vlastnost, èe není**

# **Vysledky naáí ankety z AR èis. 6**

**Ing. Radomir Klabal**

**<sup>z</sup> ' ' ? ; - .X**

**. ' • <sup>i</sup> \* •• <sup>b</sup> <sup>u</sup> , • 4 ',**

**Zaéaly prázdninya dovolené, takée k éísiu 6. pítalo jen 33 hodnoceni. Ze 182 vyjádfení k ¿lànkùm bylo 130 nejpozdèji 31. 8.1998. pozitivnich, 52 ñegativních. Nejvíce tentokrát zaujala zapojeni pfevzatá ze zahraniènich òasopisù. Líbil se také programovatelny schodisfovy spínaé (zaujal 95 % ctenáfü), Tradicné také "bodoval" Pavel Meca; zfejmé se svymi konstrukéními nápady pfesné Néktefí ¿tenáfi nám püpomnéli, íe jsme pro sout¿2 nevyhlásili tennín uzávérky. Ták tedy ifetky; které budeme dcsovávat, musí byt odeslány nejpozdèji Blahopfejeme !**

**do následujícího ¿isla.**

**Vylosovaným čtenářem za číslo 6 je:** 

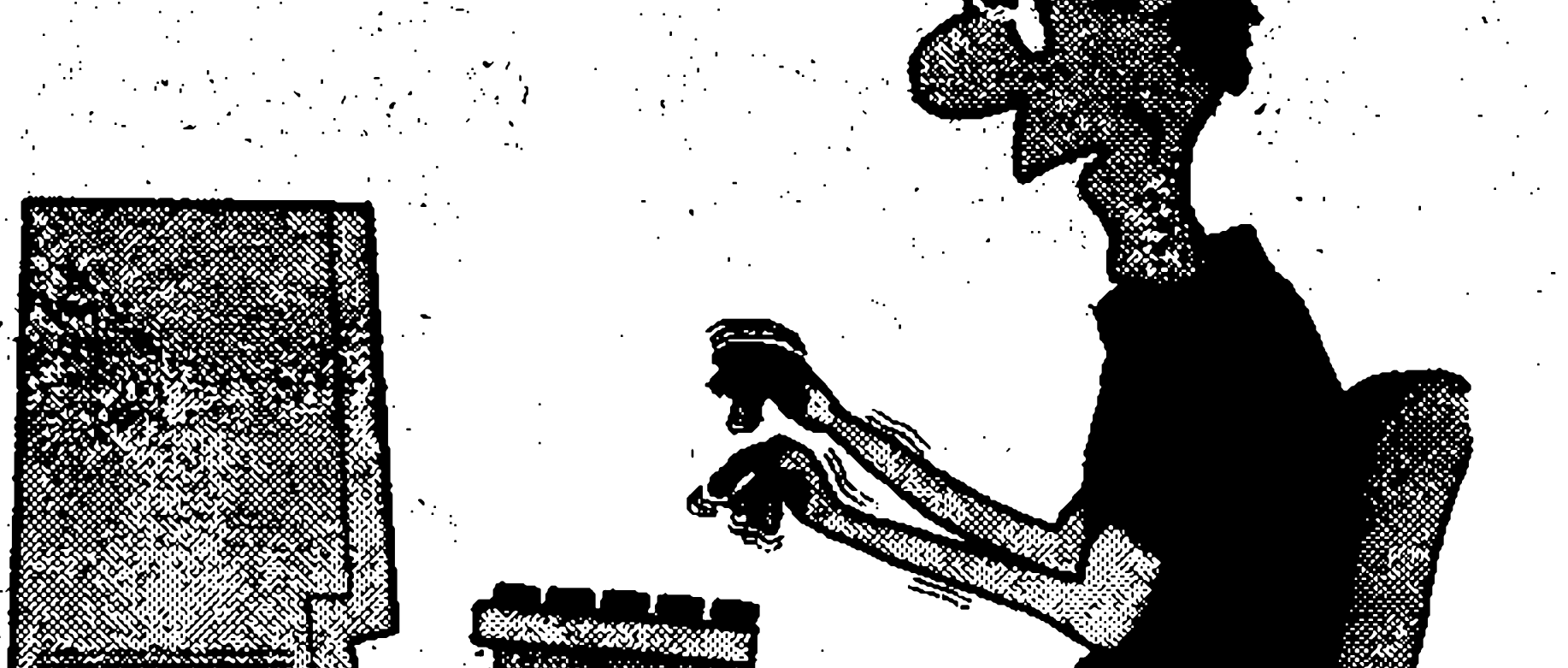

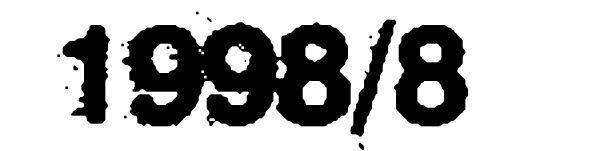

# **Elektronické zvonky**

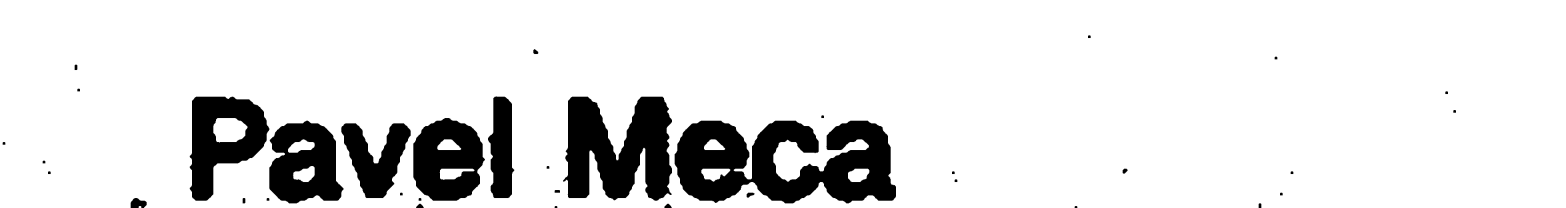

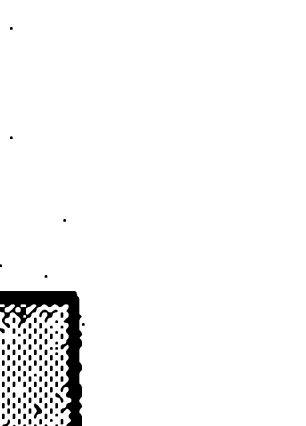

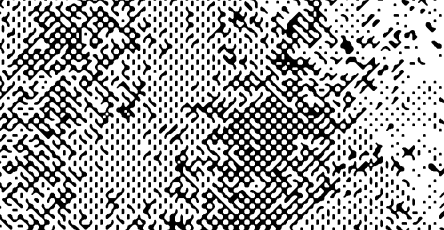

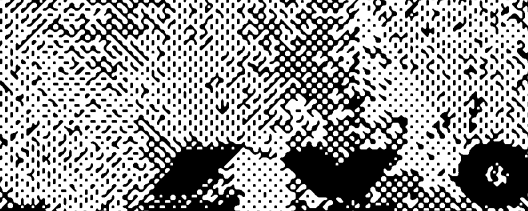

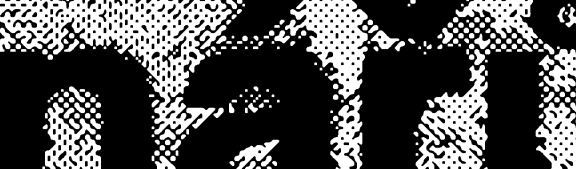

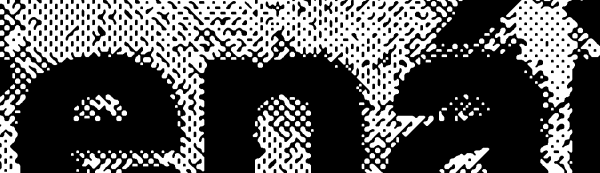

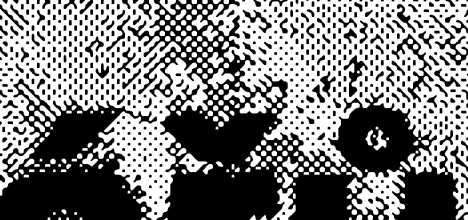

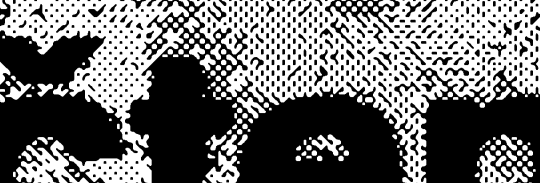

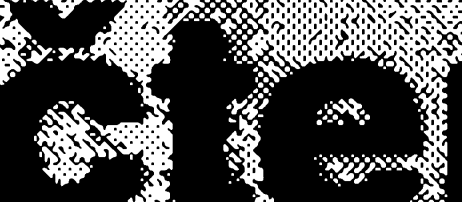

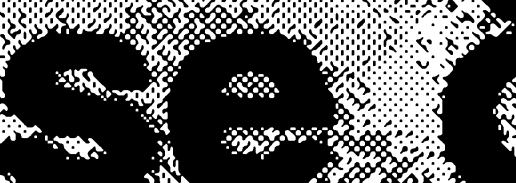

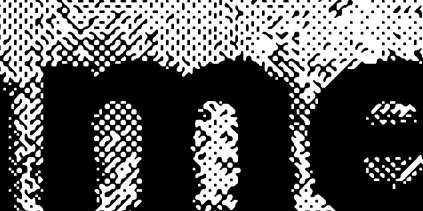

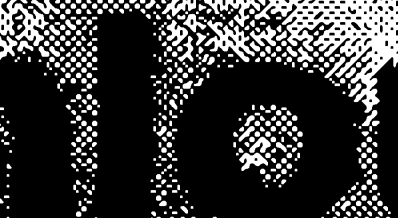

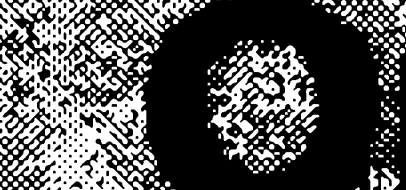

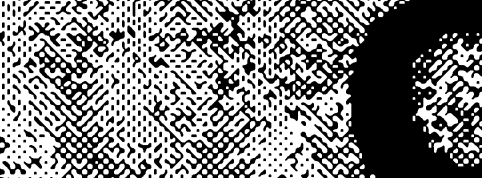

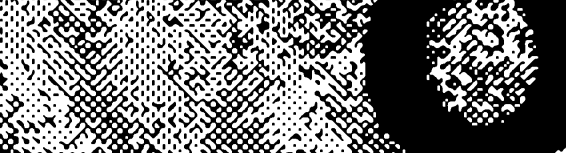

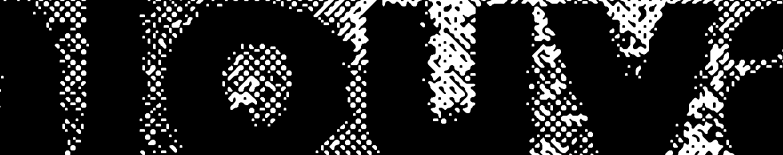

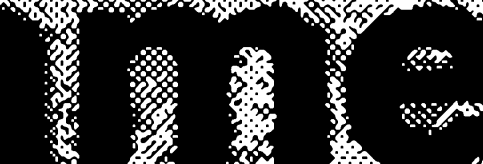

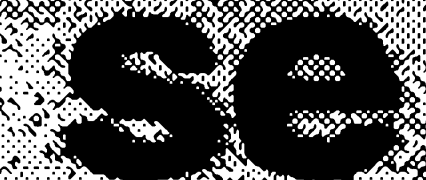

**Popsané zvonky se liáí od mnoha jiz**

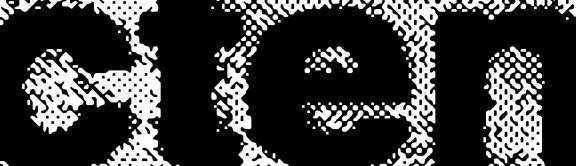

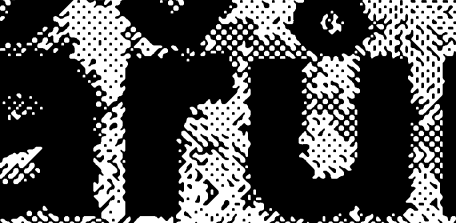

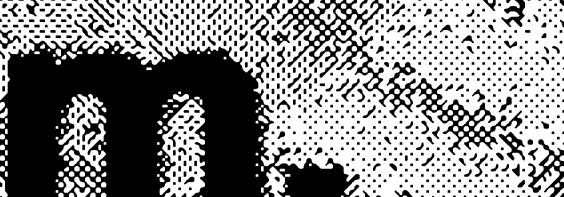

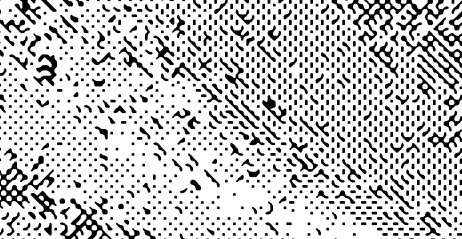

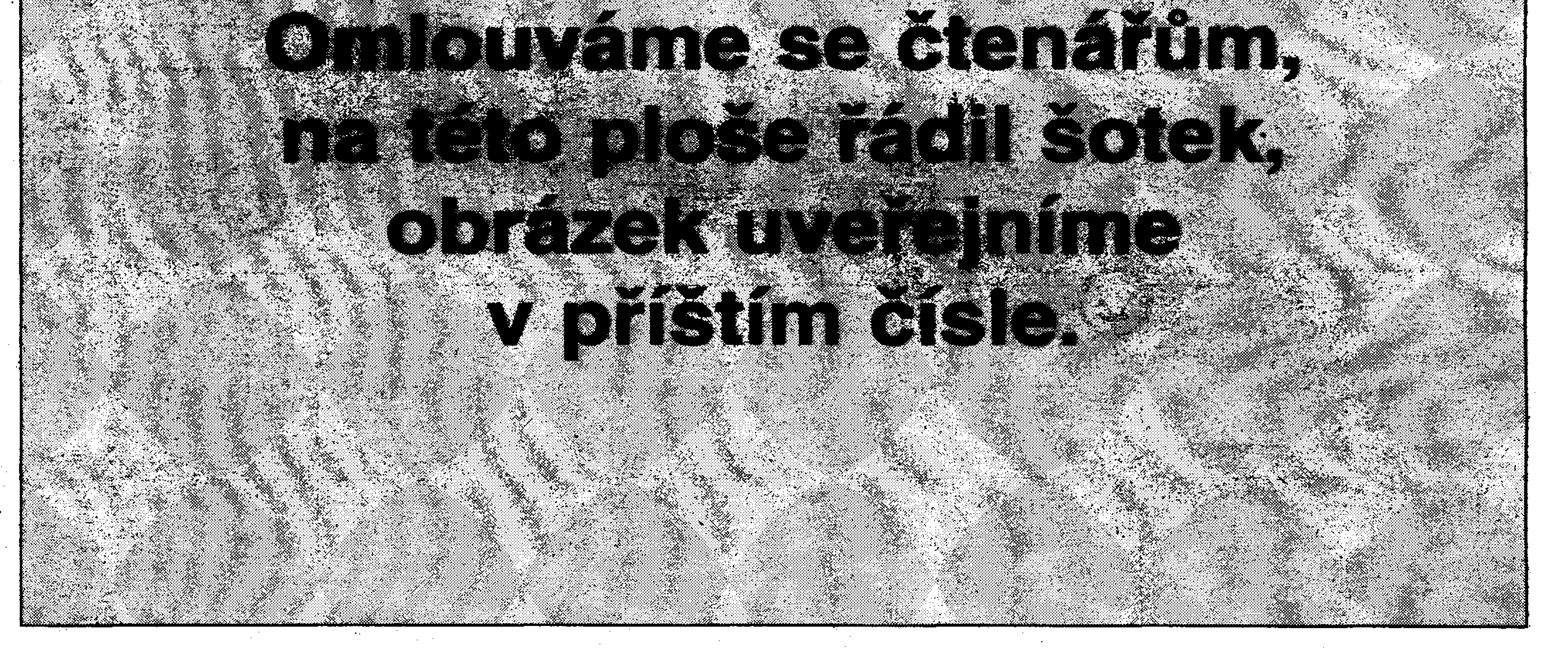

**drive uvedenÿch. Hlavni rozdil je v torn, ze nehraji dlouhé piStivé melodie, jako bëzné zvonky s melodickÿmi generâtory. DalSí odliânosti je napâjeni zvonku 9 V baterií, coz jistë ocení majitelé chat a chalup.**

**Moina, ze zvonky se budou nëkomu zdât pfiliè slozité. Ale pokud je porovnáme napf. se zvonky s obvody M66T, pak se mírná slozitost jistë vyplatí.**

#### **MZ1 <sup>b</sup> •.**

**Na obr. <sup>1</sup> je zapojeni zvonku MZ1. Je pouzit obvod HT2887D firmy HOLTEK, kterÿ je zapojen trochu nestandardnë. Tento obvod obsahuje sest rûznÿch zvukû a dvë mélodie. Pouze tyto dvë mélodie jsou vhodné pro pouziti ve zvonku. LepSi je mélodie na propojce J2. Notovÿ zâznam této mélodie je na obr. 2. Zvonek je zapojen tak, ze neodebírá v klidu témëf zàdnÿ proud. Napâjeci baterie proto vydrîi velice dloüho. Pro alkalickou baterii je pfedpoklad minimâlnë 3 roky. - Napâjeni obvodu je pfes tranzistor T2, kterÿ je spínán tranzistorem Tl.**

**Pokud T2 sepne, pfivede se napëti na**

dostatečně velké napětí. Použití piezoměniče má dvě velké výhody: Větší **akustickÿ vÿkon, nei II á klasickÿ reproduktor a menáí proudovou spotfebu. Prûmërnà spotfeba zvonku v ëinnosti je asi 30 mA.**

**Zenérovu diodu DI. Odpor R6** zabezpečí rychlejší vybití kondenzátoru **C2, aby zvonek sám vypnul po zahrání jedné melodie. Odpor R4 urëuje kmitocet oscilâtoru ICI. Jeho kmitoëet urëuje vÿ§ku tonû a tim i rychlost zahrání melodie.**

**Tranzistor T4 je pfes diodu D2 spoustën tlaëitkem. Pfes nëj a pfes propojku JI nebo J2 se dostane napëti na ICI, jenz pfes vÿvod 4 sepne tranzistorTl, kterÿ sepne T2. Vÿvod 4 je pûvodnë oznaëen jako TEST a tedy vÿrobce neuvazuje o jeho vyuzívání. Vÿvod se v§ak vÿhodnë pouzije pro spínání tranzistoru Tl. Po zahrání melodie se TI odpojí.**

**Kondenzátor C3 blokuje trvalé** spouštění zvonku mechanickým **zablokováním tlacítka. Je to ochrana proti vandalûm. Diody D2 a D3 umozòuji spinai zvonek i stfidavÿm napëtim, takÉe je pfipadnë mozné pouüt i stávající stfidavÿ rozvod pro zvonek.** <sup>œ</sup> tu:**jkou JI nebo J2 se mûze zvolit jedna ze dvou melodii. Pfes tranzistor T3 je buzen piezomënië. Trimrem TPI je v urëitÿch mezich moiné nastavit hlasitost**

**zvonku. Civka L1 zajisti pro piezomënië**

#### **Konstrukce**

**Osazena deska zvonku je na obr. 3. Deska jepfipevnëna k piezomëniëi pfes distanëni sloupky. Piezomënië je pîilcpen do krabiëky ICASI (GM).** Piezoměnič byl použit výprodejní **modrÿ od firmy KYOCERA, Ize vàak pouzit libovolnÿ typ vëtâich rozmëru. Pak se musí vyfeSit jiné uchyceni ploëného spoje. Na ploënÿ spoj sepfipájí dvë pozinkované matiëky M3, které se napfed prichyti pomoci âroubkû -**

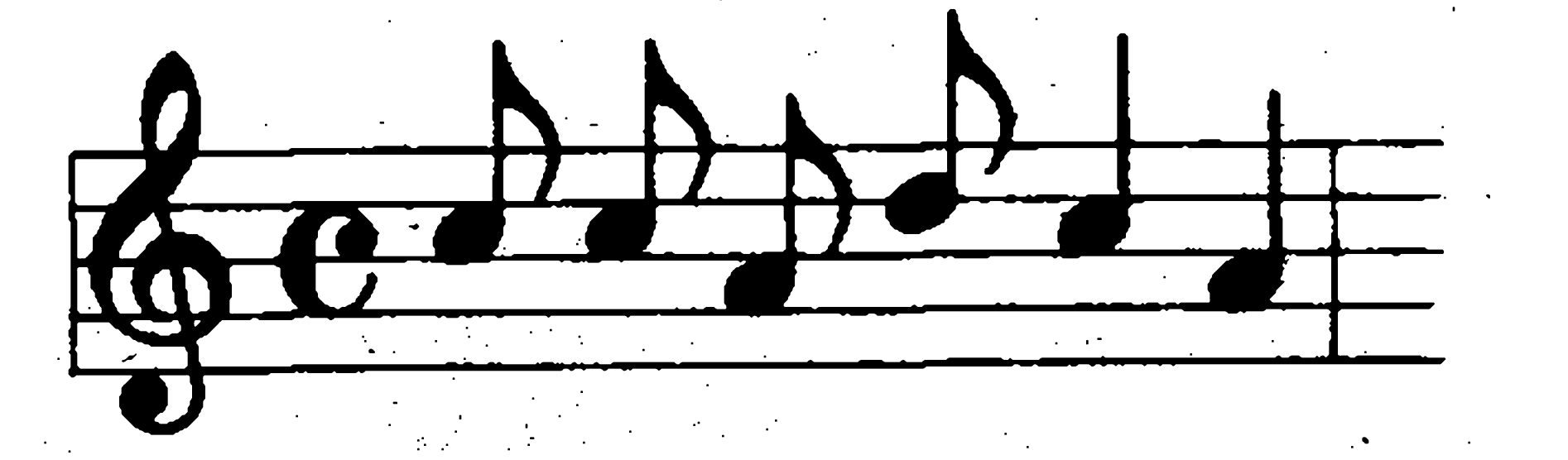

*Obr. 2. Notovÿ zâznam melodie*

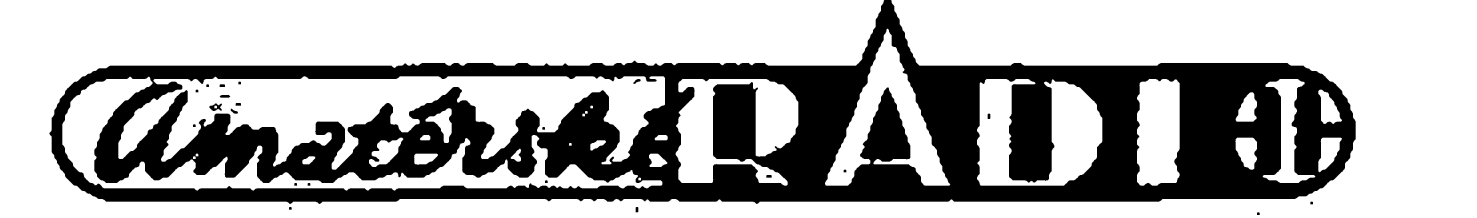

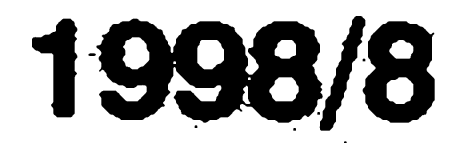

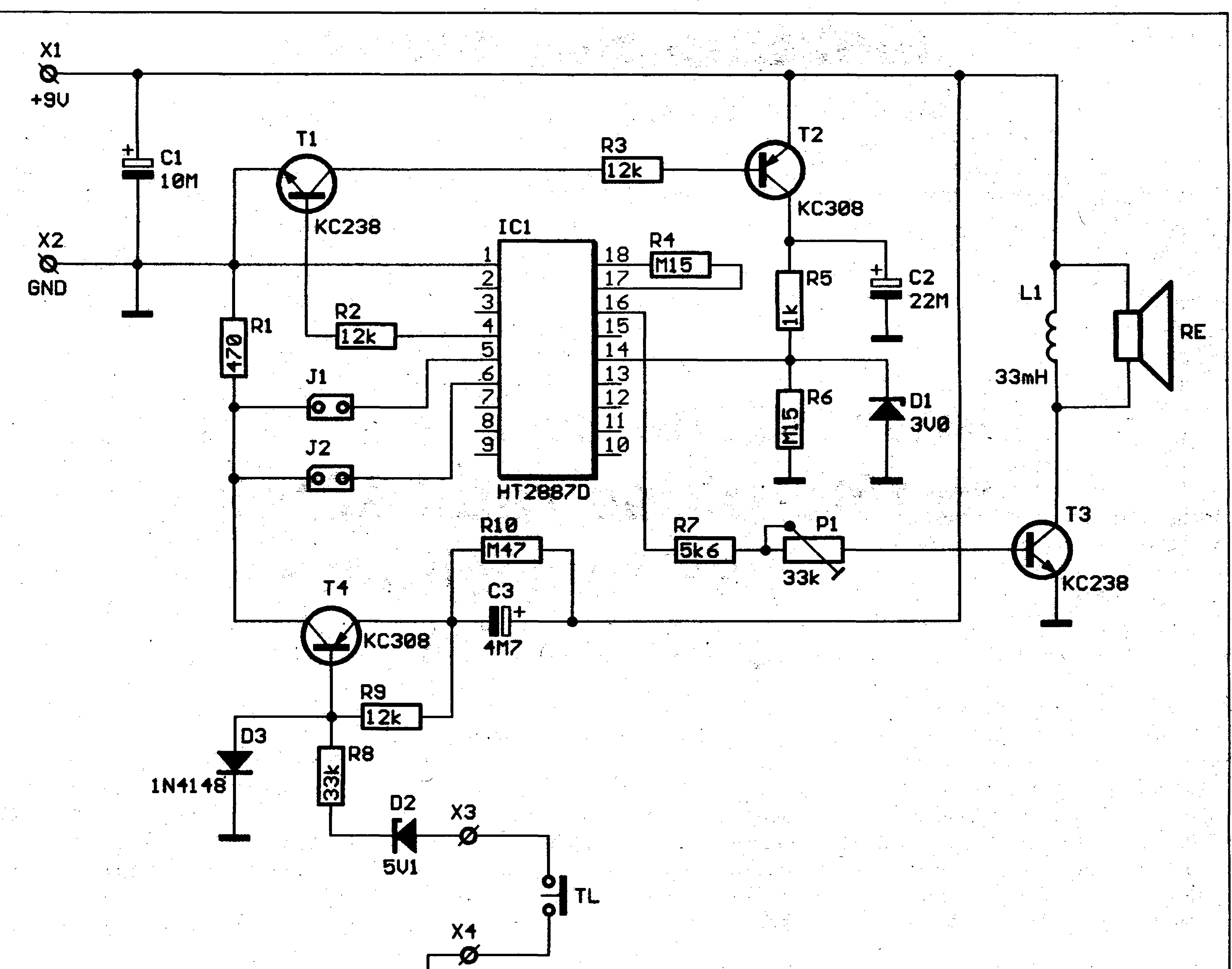

*Obr. 1. Schèma zapojeni melodického zvonku MZ1* **nejlépe také pozinkovanych. Pod**

**iroubky se viari dvé vèjirové podlozky ; prò lepri uchyceni pfivodnfch vodiéù. Kondenzàtory C2 a C3 se pfipàji na** delší vývody a pak se položí rovnoběžně **s deskou spojù.**

**Zapojeni je na obr. 5. Je pouzit obvod HT2811 firmy HOLTEK, coz je speciàlni obvodprò dvojtónovy zvonek (zvuk BIM BAM). Obvod opakuje tyto dva tóny po spurièni dvakràt. RC kombinace R3/C2 a R6/C3 urèuje dobu doznivani jednotfi^chtónù - tzv.**  $\alpha$  **bálka. Proti originálnímu zapojení od** 

**Vodiée prò piezomèniè a napàjeci klips se protàhnou otvorem na desce spojù a tim se zajisti proti vytrieni. V homim krytu krabièky se musi odlomit příchytky, které by překážely souèàstkàm na desce.**

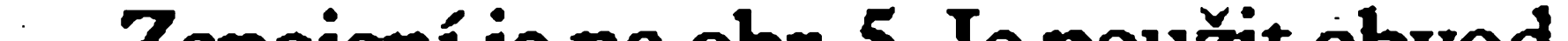

**MZ2**

*Obr. 3. Deska pk^ného spoje MZ1*

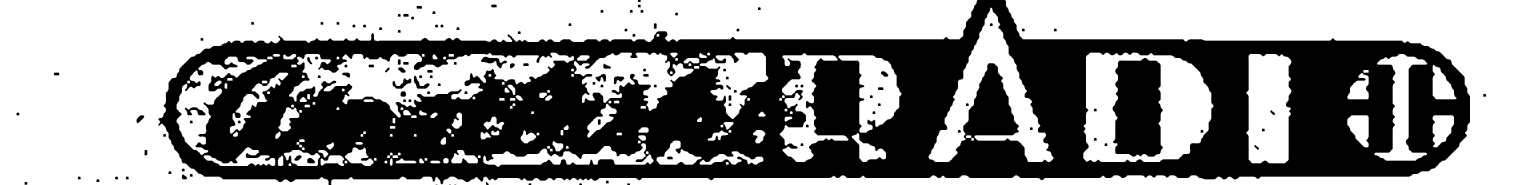

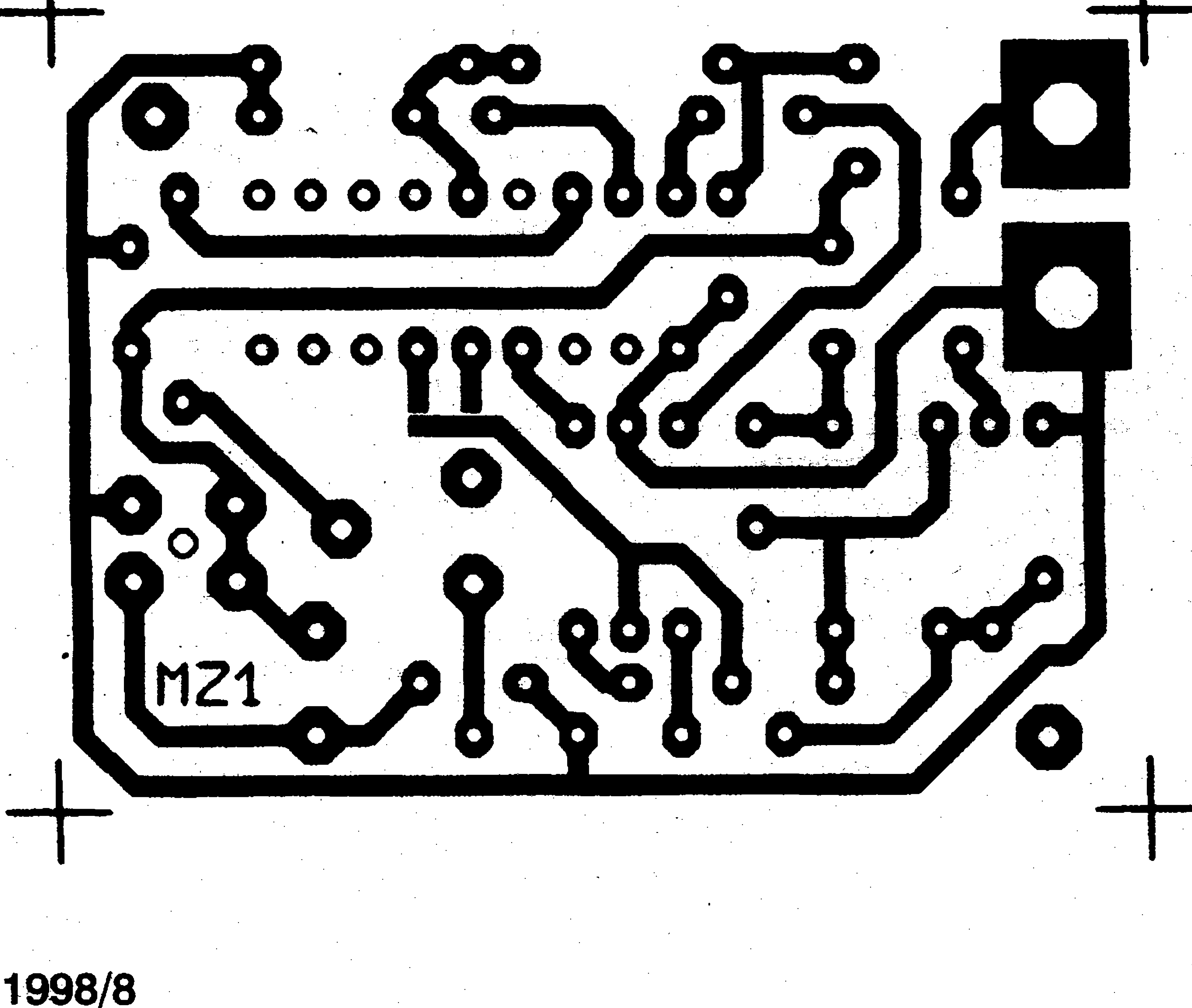

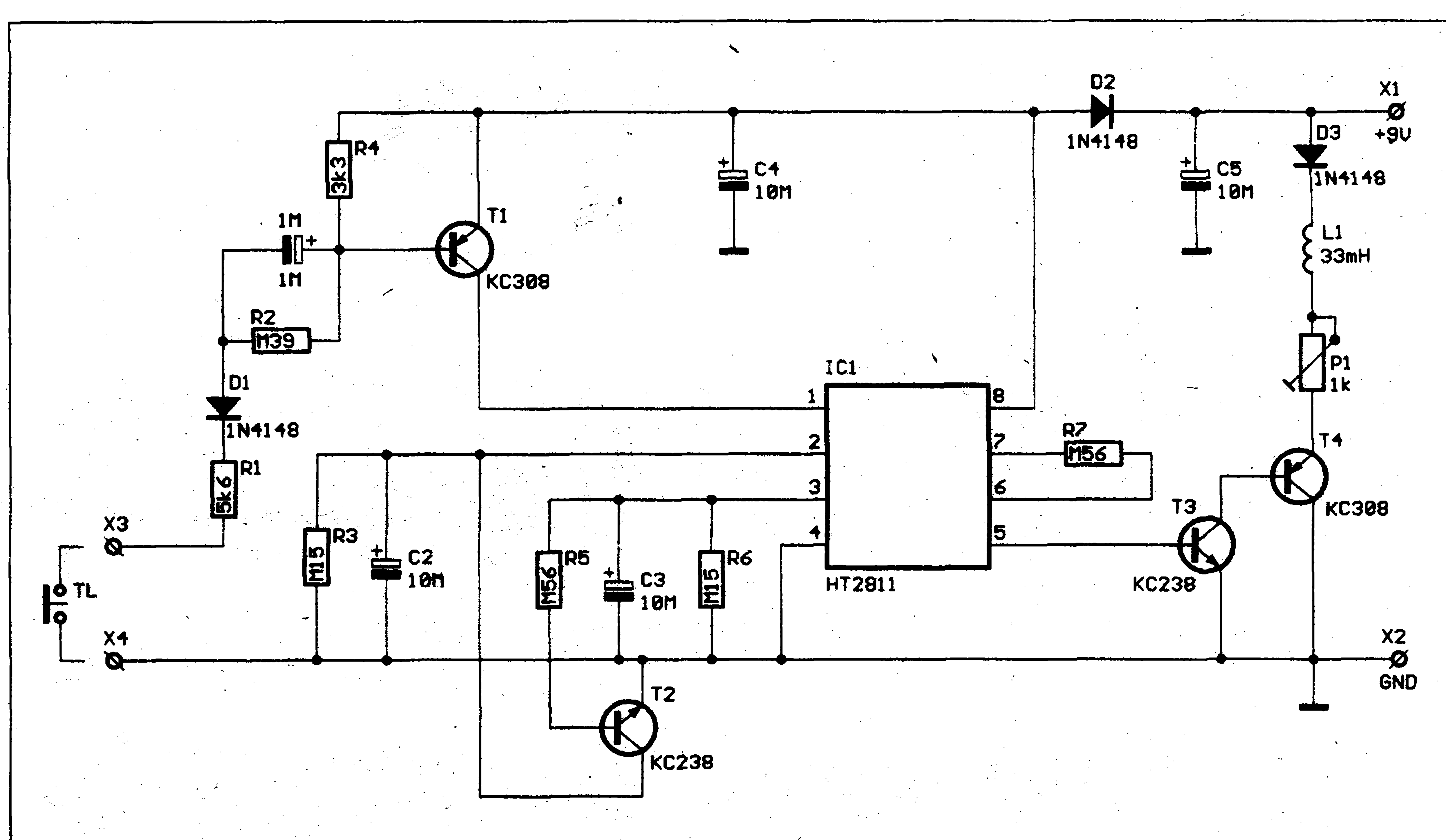

**■i\* s** and called the contract of **2 ks matice M3** :: 2 ks Ste 16 Mex5<br>4 ks Vélieva 6 deka<br>krábioka 16 ks 1 **AND SHORT SHOP** plošný spoj

**1307.93.02** 

# *Obr. 5. Schéma zapojenímelodického zvonku MZ2*

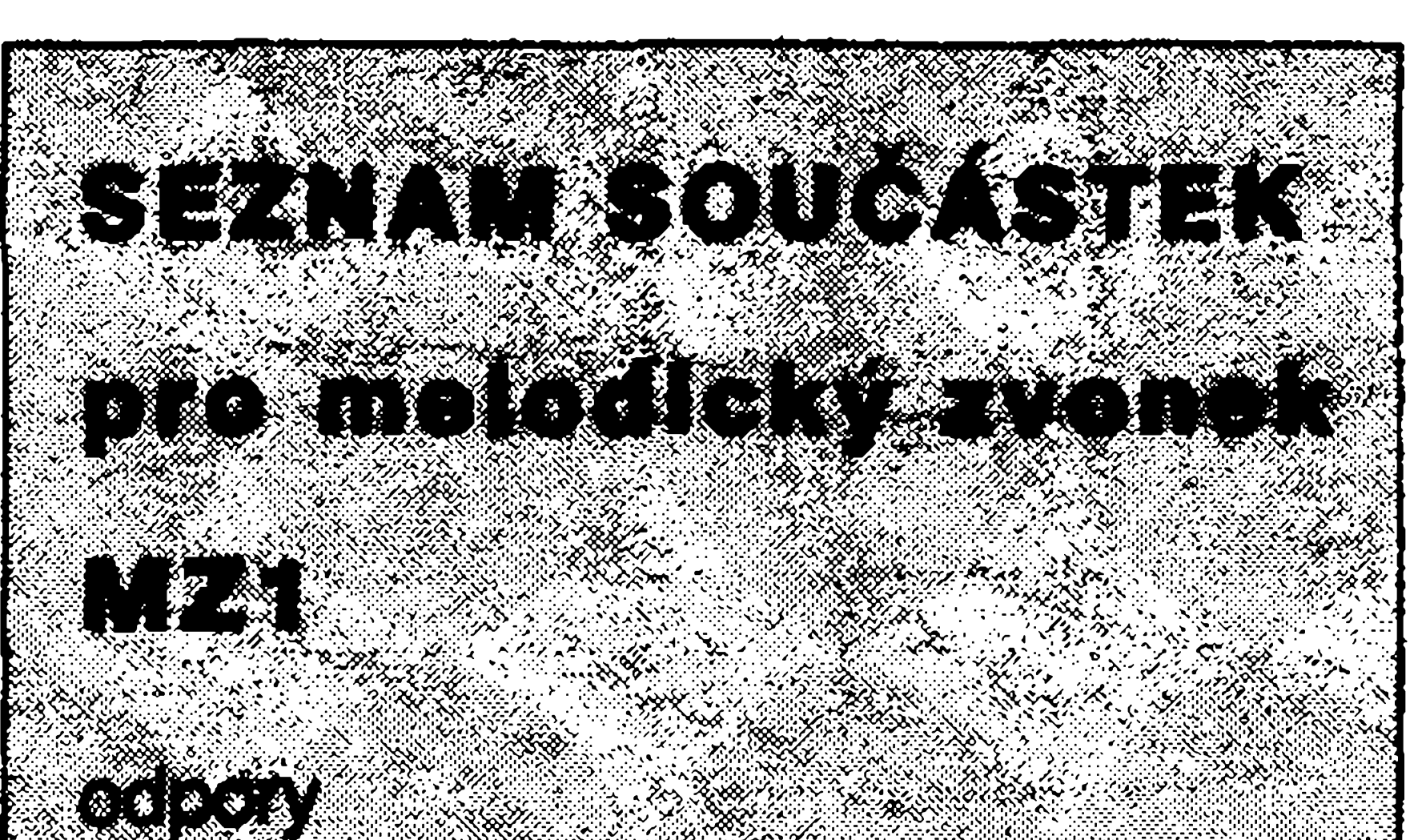

5

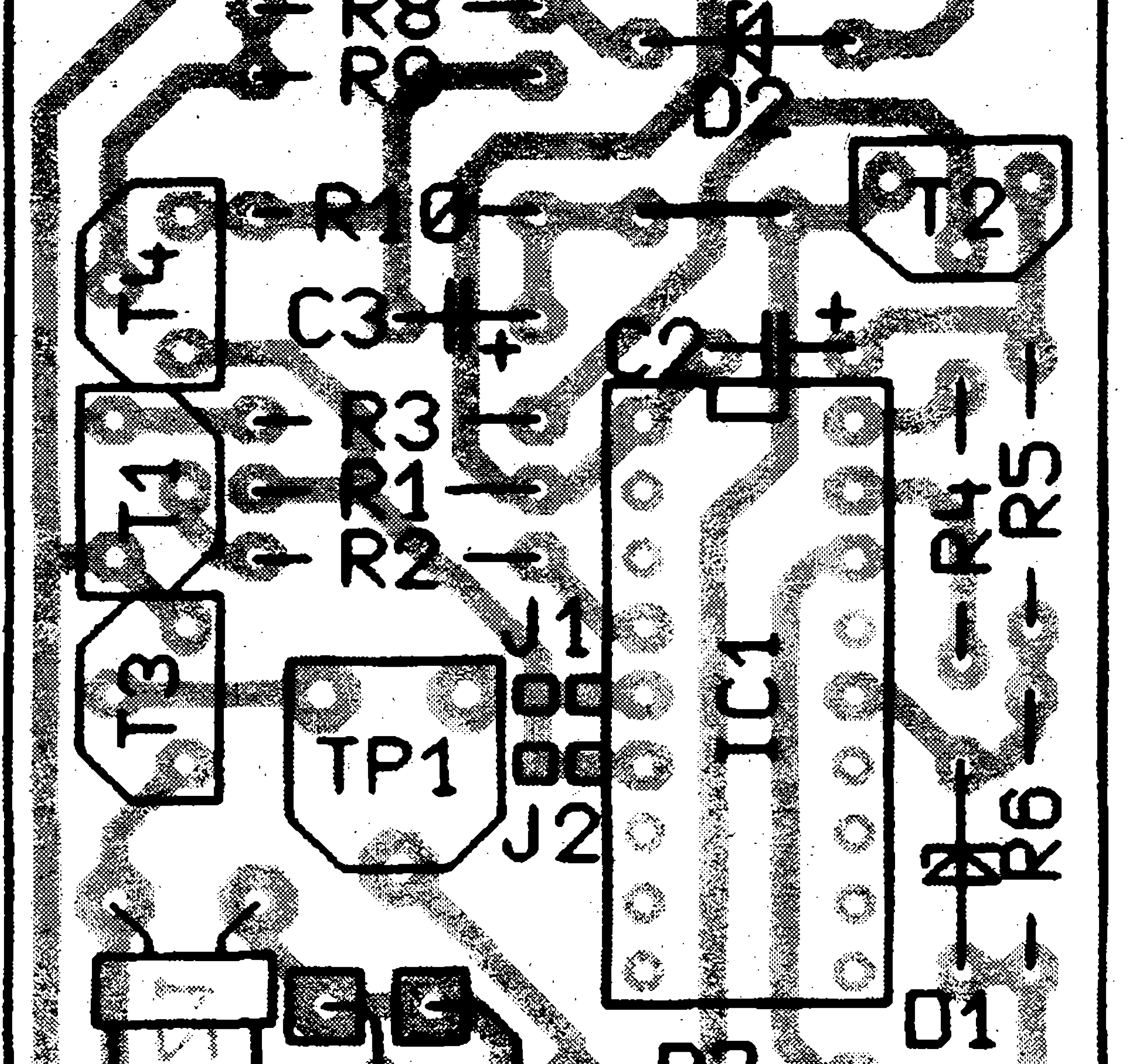

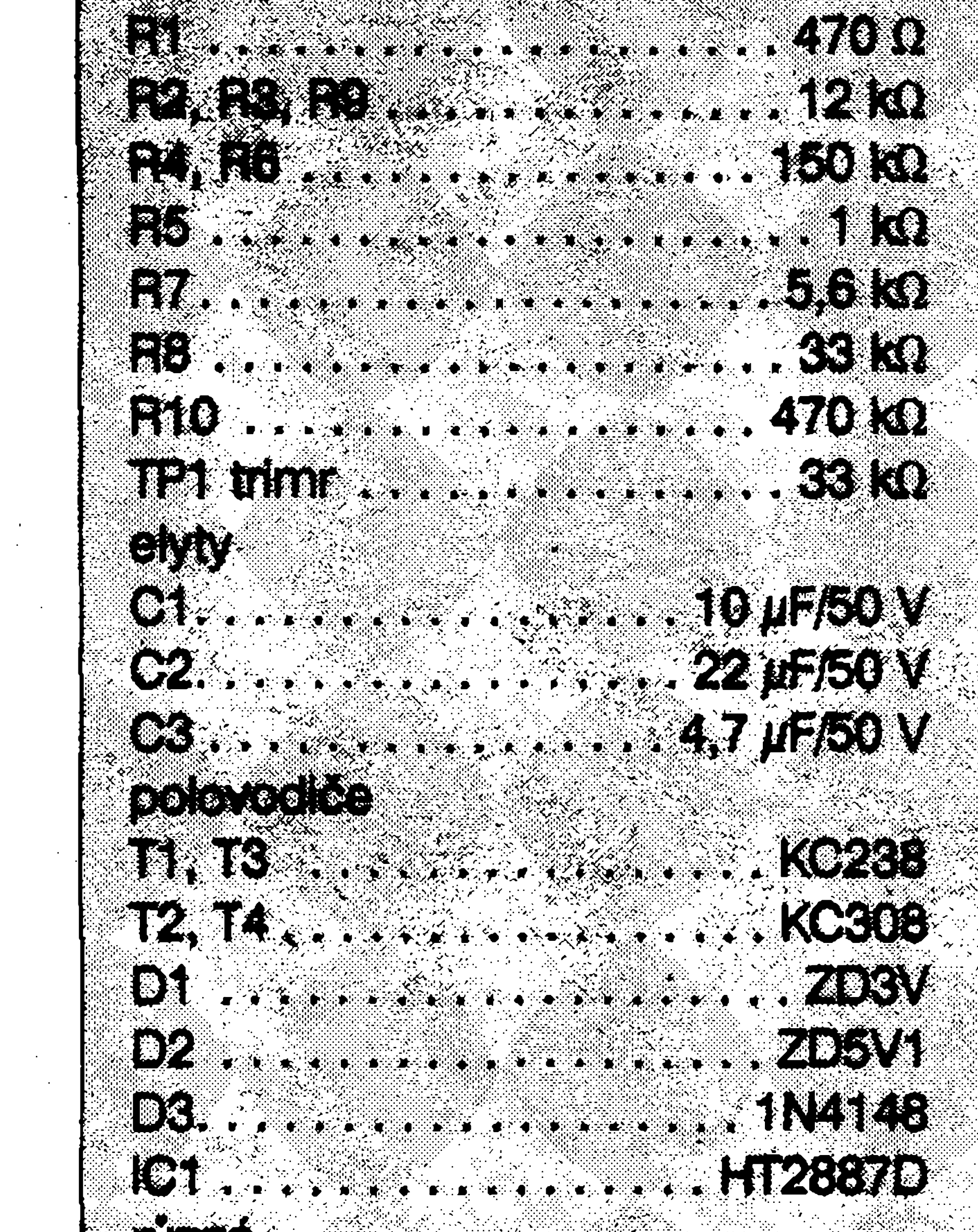

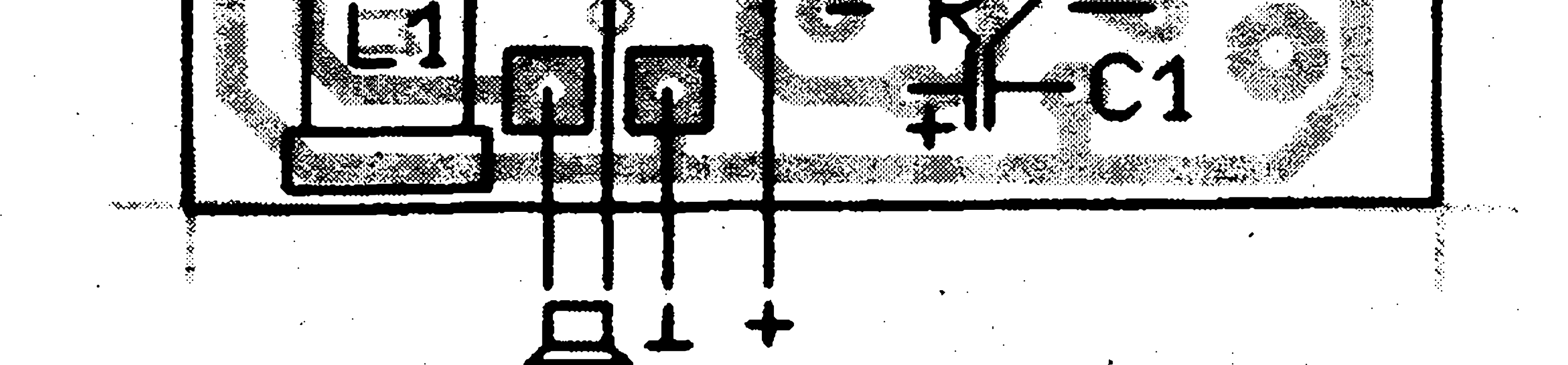

*Obr. 4. Rozlození souéástek na lesee plosného spoje MZ<sup>1</sup>*

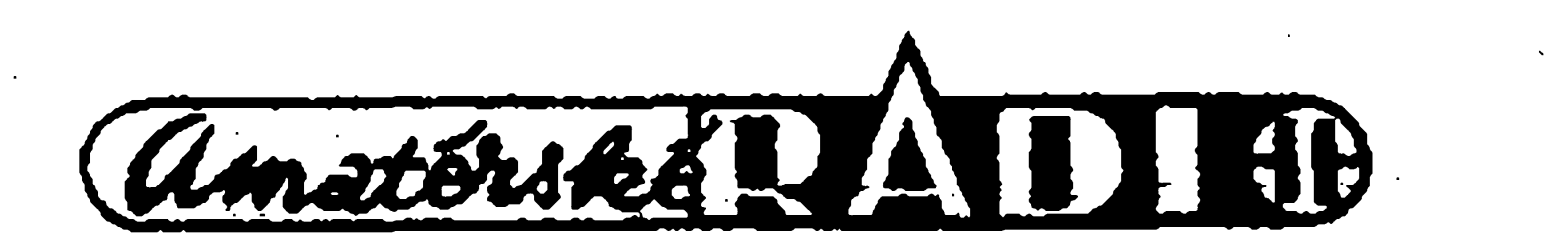

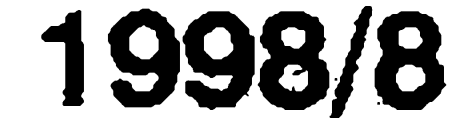

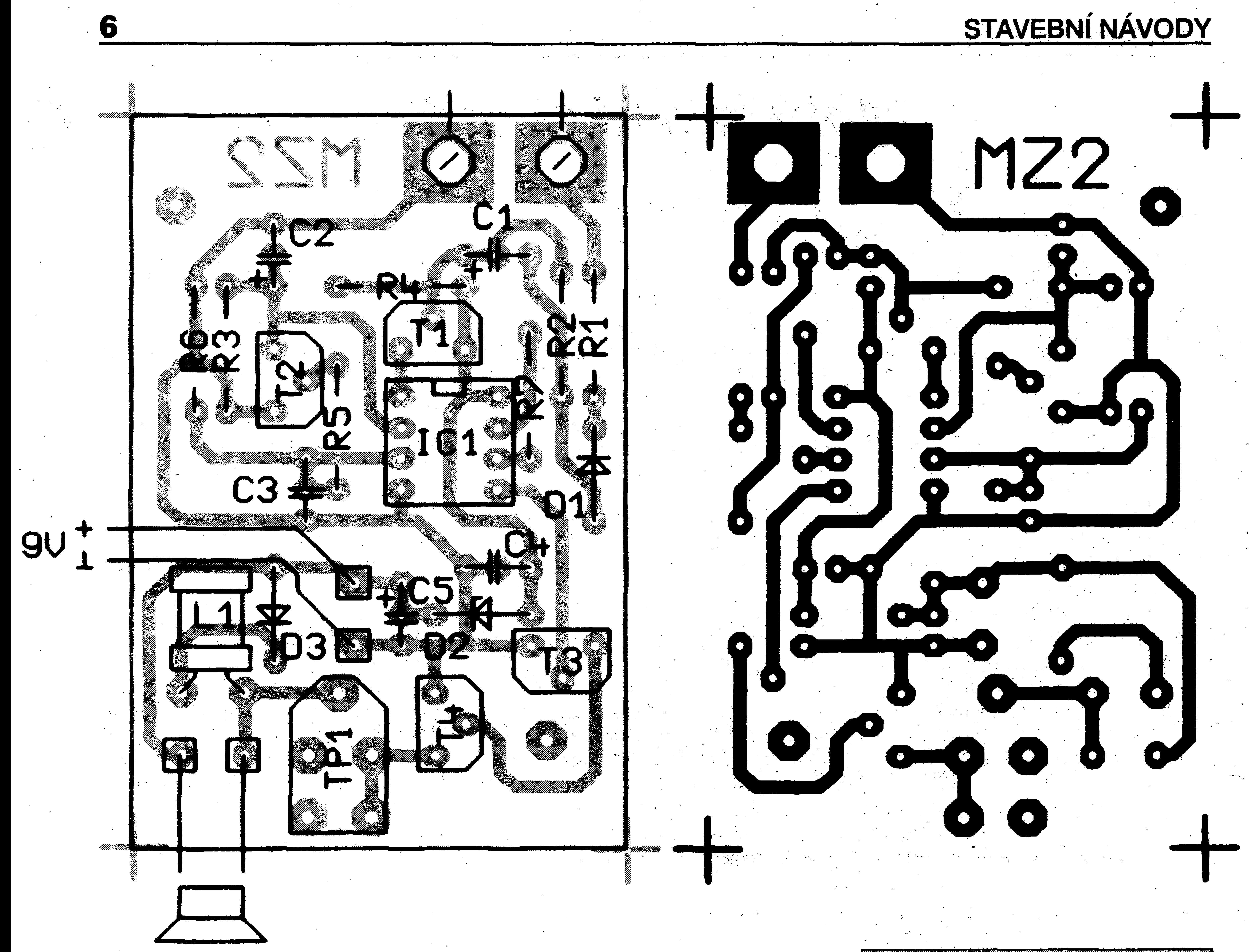

#### •<sá *'4* **•5^ ' S\* ' 'r\* \* JANA \* SANTA PROSECTOR DE LA 1999 w. 0- • -fl\* : \* , 1\*** \* *r r' '<sup>J</sup><sup>1</sup>* 18 s : 1<br>. 10 s : 12 s **-J.•i•**j•. » » **<\* .<r »1 4 £ <sup>N</sup> -R** W: **<sup>V</sup>** » **» I ' \***  $42 -$ **VI**  $\mathcal{L} = \mathcal{L} \left( \mathcal{L} \right)$ <sup>k</sup>\*- **is**  $z<$

**»**

#### **Konstrukce**

## **Závèr**

:

vyrobce je pridán tranzistor T2. Ten zablokuje doznívání prvního tónu po nábéhu tónu druheho. Toto zapojení *s*<br>
Mauche Whe didicted. Into Zapochi<br>
Manauzita neata *že niezaměni*š nea je použito proto, že piezoměnič není schopen zahrát souzvuk dvou tónü, ozýval by se nehezký pazvuk. Odpor R7 určuje kmitočet oscilátoru a tedy i výšku tónů. Spouštění zvonku je zajisténo tranzistorem TI. Kondenzátor C1 blokuje opakované spousténí zvonku a funguje tedy jako ochrana proti vandalům. Dioda D1 umožňuje připojit také střídavý rozvod pro zvonky.

ss

**4 <sup>l</sup>**

**y**

« **<sup>X</sup>y**

Zvonek MZ2 je konstrukènè proveden podobnè jako MZ1. Kondenzátor C3 se musí instalovat nalezato.

, F

#### *Obr. 7. Deska plosnych spoju MZ2 (M2:1)*

*Obr 6. Rozlození soucástek na desee plosnych spoju MZ2*

**v;**

#### Dioda D3 zvyšuje akustický výkon piezoménice.

Dioda D2 snizuje napétí pro napájení

obvodu HT2811. Klidovy proud zvonku je menší než 1 A. Na pozici T3 musí být použit typ s co největším zesílením - KC238C. Cívka L1 má stejnou funkci jako u MZ1. Trimrem TP1 je možno nastavit v určitých mezích hlasitost zvonku.

Pòpsané zvonky se zapojením znaènè lisi od jiz mnohokrát popsanych. Vèfím, ze najdou uplatnéní misto klasických drnčivých zvonků. Pokud se použije zvonek v nové instalaci, pak vznikñe velká úspora v jednoduSsí **\*** montáži a v nepotřebě zvonkového **A** BERTH AND THE RESIDENCE OF A BUILDING OF A BUILDING OF A BUILDING OF A BUILDING OF A BUILDING OF A BUILDING **»I«** transformátoru. Trafo má za rok také určitou spotřebu energie. Zvonky je možno objednat jako THE STATE OF THE CHARGE OF THE CHARGE OF THE CHARGE OF THE CHARGE OF THE CHARGE stavebnici i jako sestavené. Stavebnice zvonku MZ1 i MZ2 stojí 180,- Kc. Lze je objednat na adrese MeTronix, Masarykova 66, 312 12 Plzen, tei.: 019/72 67642.

1998/8

Amatérikke RA

# **Malÿ mixázní pult**

Ing. Jaroslav Vlach

**\* Clánek se zabyvá návrhem malého smésovacího (mixáiního) pultu, ktery** je určen pro použití v nízkofrekvenční **zurcitého kompromisu mezi mo¿nostmi amatérské konstrukce a skutecny: potfebami pfi vyuzití v hudební skupiné nebo pfi domácí tvorbé audioprogramû. Z tëchto duvodü je pfedloáeny pult koncipován jako stereofonní, je vybaven osmi vstupy s tfípásmovymi korekcemi, jednotkou toétovou charakteristiku. Dúleáitou pro pfipojení dozvukového zafízení, vlastností je moznost pfipojení jednotkou príposlechu a dvéma vystupními kanály. Popis vlastní konstrukce jepomémé struënÿapfedpokládá uréitou technickou úroveñ étenáfe, pfíp. jeho schopnost úpravy návrhu podle svÿch pfedstav a potfeb.**

## **1. Základní koncepce pultu**

**Pri návrhu koncepce smésovacího pultu jsem vycházelz nutnosti ucinit rozumnÿ kompromis mezi pozadavky**

**na takové zarízení (které bÿvaji mnohdy velmi vysoké) a mozností snadné konstrukce takového zarízení** v amatérských podmínkách. Výsledkem **kompromisu je návrh stereofonního smésovacího pultu, tj. s dvéma nezâvislÿmi vystupními kanály. Do kazdé vÿstupni vëtve má potom uzivatel mit moénost pfipojovat jedhotlivé zdroje signálu a ménit u kazdého z nich korekcemi kmidozvukové jednotky ke zvolenému vstupu, resp. k několika vstupům, pfiëemz úroven dozvukového signálu musí bÿt nastavitelná nezávisle. Pro snazsí nastavování pfi provozu musí bÿt pult vybaven vystupním zesilovacem pro sluchátka, pfíp. pro malou reproduktorovou soustavu. V konstrukci jsou pouzity konektory DIN a tzv. jack o prfiméru 6,3 mm.**

**Z vÿse uyedené úvahy vychází návrh zapojeni smésovacího pultu, ktery** **je schématicky uveden na obr. I. Pátefí elektrického zapojeni pultu jsou signálové a napájecísbémice. Napájecí sbémice je oznaëena +U (pro kladnÿ pól napájení), resp. GND (pro zápomy pól napájení). Váemi jednotkami prochází dva stereofonní signálové dice c a d, k nimz se podle potfeby pripojí signály ze vstupních jednotek. Signál oznacenÿ f je signálová zem. Signal oznaéení e sloufí pro zavedení vstupu do dozvukové jednotky. Nyní se budéme podrobnéji vënovat kazdé jednotce zvlásf.**

#### **2. Vstupní jednotka**

**Vstupní jednotka (oznaéení A-IN) slouzi k zpracování signálu ze zdroje signálu (mikrofon, hudební nástroj a pod.), k jeho kmitoétové korekci a k jeho pfipojení na signálovou sbérnici.**

**Elektrické zapojeni je uvedeno na obr. 2.**

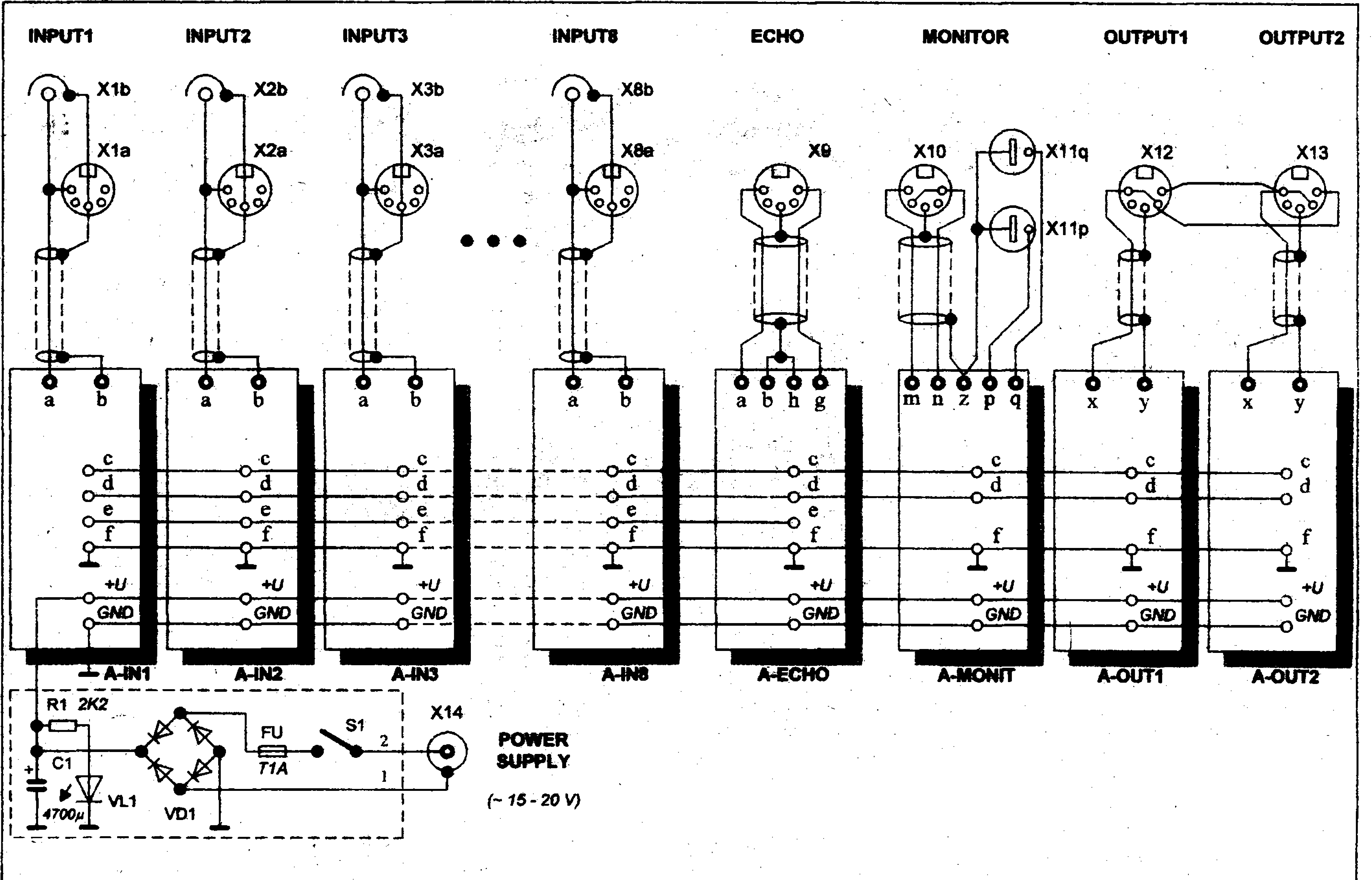

*Obr. 1 BIokové schéma zapojeni sméèovaciho pultu*

![](_page_6_Picture_18.jpeg)

1998/8

![](_page_7_Figure_1.jpeg)

![](_page_7_Figure_2.jpeg)

*Obr. 2 Schéma zapojeni vstupni jednotky A-IN*

**Vstupni signal je pfivádèn na svorku oznacenou a, resp. b (zem). Operacni zesilovaè VICIA slouzí jako predzesilovac s nastavitelnym ziskem. Zisk se nastavuje trimrem RPO (GAIN). Druhy operacni zesilovac VIC1B je zapojen jako tripasmovy korekchi zesilovac v obvyklem zapojeni (viz napr [1]). Tremi potenciometry RP1, RP2, resp. RP3 Ize nastavit zdurazneni nizkych, strednich, resp. vysokych tdnu (BASS, MIDDLE, resp. TREBLE). Uroven vystupniho signalu se nastavuje tahovym potenciometrem RP4 (VOLUME). Za bezcem tohoto potenciometru jsou zapojeny dva spinace SI (pro kanál 1), resp. S2 (pro kanál 2), jejichí pomocí Ize pfipojit vÿstupni signal z teto jednotky na signálové sbèrnice c, resp. d. Stejnÿ signal v ùrovni nastavitelné potenciometrem RP5 (ECHO) pfivádíme na sbémici e. Jednotka je osazena stabilizátorem napèti VIC2, kterÿ z rozvádèného napèti +U napájí**

![](_page_7_Picture_5.jpeg)

![](_page_7_Picture_6.jpeg)

**jednotku.**

**Na obr. 3 je znázomèn obrazec plosnych spojú vstupni jednotky a nà obr. 4 je uvedeno rozmístèní souèástek na desce.**

# **3. Vÿstupni jednotka**

*Obr. 4. Roziozeni soucástek na desce*

![](_page_7_Picture_16.jpeg)

**Vÿstupni jednotka (oznaèení A-OUT) slouzi k zpracování signálu** *Obr. 3. Obrazec ploSnÿch spoju*

![](_page_7_Picture_11.jpeg)

![](_page_7_Picture_12.jpeg)

![](_page_8_Figure_1.jpeg)

![](_page_8_Figure_2.jpeg)

*Obr. 5. Schèma zapojeni vystupni jednotky A-OUT*

ze signálové sbérnice c, resp. d do zesilovače, který je ke směšovacímu pultu pfipojen. Elektrické zapojeni je uvedeno na obr. 5.

- potenciometru je zapojen na vystupni svorku x, tj. na výstupní konektor. Jednotka je osazena stabilizátorem napětí VIC2, ktery z rozvàdèného napèti +U napájí jednotku.
- Na obr. 6 je znázornèn obrazec ploánych spojù vystupni jednotky a na obr. 7 je uvedeno rozmístèní soucästek na desce.
- 

![](_page_8_Picture_11.jpeg)

![](_page_8_Figure_14.jpeg)

Z elektrického hlediska je zapojeni výstupní jednotky velmi podobné vstupní jednotce. Předpokládá se, že vstupní signál je přiváděn ze signálové sbérnice c, resp. d (zde se provede propojkou volba spojeni na vstupni bod označený s) na vstup operačního zesilovače VIC1A. Připojení signálů z obou sběrnic na vstup tohoto zesilovače lze provést spínačem S1 (CH1 + CH2). Zisk se nastavuje trimrem RPO (MAIN GAIN). Druhy operacni zesilovac VIC1B je zapojen jako  $v_{\text{max}}$ třípásmový korekční zesilovač. Třemi potenciometry RP1, RP2, resp. RP3 Ize nastavit zdüraznéní nizkych, stfednich, resp. vysokych tomi (MAIN BASS, MAIN MIDDLE, resp. MAIN TREBLE). Úroveň výstupního signálu se nastavuje tahovym potenciometrem RP4 (MAIN VOLUME). Bèzec

![](_page_8_Picture_6.jpeg)

![](_page_8_Picture_7.jpeg)

*Obr. 6. Obrazec ploènych spojù Obr. 7. Rozmístèní souèástek na desee*

1998/8

![](_page_9_Figure_1.jpeg)

**4**

*Obr. 8. Schéma zapojení jednotky pfípojenídozvukového zafízeníA-ECHO*

10

**4. Jednotka pfipojeni dozvukového zafízení**

**Tato jednotka (oznaòení A-ECHO) slouzí k fízení úrovné signálu, ktery je zpracováván v extemí dozvukové jednotce. Elektrické zapojení je uvedeno na obr. 8. Signal ze sbémice e, uréenypro daláí zpracování v dozvukovém zafízení, se pfivádí ña vstup operacního zesilovace VIC1B, jehoz zesílení Ize nastavit trimrem RP2. Vystupní úroveñ pro nahrání do dozvukového zafízení se nastavuje potenciometrem RP3 a odtud je signál veden na svorku g (resp. h pro zem) a, na vystupní svorku konektoru. Zpozdény signál z dozvukového zafízení pfivedenÿ na svorku a je zesílen operacním zesilovacem VICIA. Zisk se nastavuje trimrem IB IB RPO (GAIN). Úroveñ vysledného vÿstupniho signálu se nastavuje tahovÿm potendometrem RP1 (VOLUME). Za béácem tohoto potenciometru, jsou zapojeny dva spinace SI (pro kanál 1), resp. S2 (pro kanál 2), jejichz pomocí Ize pfipojit signál z dozvukové jedñotky na signálové sbémice c, resp. d. Jednotka je osázena stabilizátorem napétí VIC2, ktery z rozvádeného napëti +U napájí jednotku. Na obr. 9 je znázomén obrazec ploènÿch spojú jednotky pro pfipojení**

![](_page_9_Figure_5.jpeg)

I

**URP 7/97** 

![](_page_9_Figure_7.jpeg)

*Obr. 9. Deska ploénÿch spojõ Obr. 10. Roztoiení souéástek na desee*

![](_page_9_Picture_9.jpeg)

![](_page_9_Picture_10.jpeg)

![](_page_10_Figure_2.jpeg)

dozvukového zafízeni a na obr. 10 je uvedeno rozmístění součástek na desce.

*Obr. 11. Schéma zapojeni jednotky kontrolního zesilovace A-MONIT*

Jako vnéjáí dozvukové zafízeni Ize pfipojit napf. jednotku digitálního echa popsanou v [2], příp. celou jednotku A-ECHO nahradit pfímo digitální dozvukovou jednotkou.

![](_page_10_Picture_7.jpeg)

![](_page_10_Figure_8.jpeg)

Tato jednotka (označení A-MONIT) slouzí k poslechové kontrole vysledného signálu ze smésovacího pultu. Umozñuje pfipojení sluchátek, pfíp. malé reproduktorové soustavy (tzv. příposlech). Elektrické zapojeni je uvedeno na obr. 11.

Signály ze sběrnic c a d jsou pfivádeny na vstup dvojitého vÿkonového zesilovace VICI v obvyklém zapojeni. Spinaci SI, resp. S2 (CHI, resp. CH2) Ize v pfipadë potfeby vypnout jeden z kanálu. Hlasitost se fidi tandemovÿm potenciometrem RP1, resp. RP11 (MONITOR VOLUME). Na obr. 12 je znàzornën obrazee plošných spojů jednotky kontrolního zesilovaëe a na obr. 13 je uvedeno rozmístění součástek na desce.

![](_page_10_Picture_12.jpeg)

## **Jednotka kontrolního zesilovace (monitor)**

![](_page_10_Picture_13.jpeg)

![](_page_10_Picture_18.jpeg)

![](_page_11_Picture_0.jpeg)

![](_page_11_Picture_1.jpeg)

286

*Obr. 14 Mechanická konstrukce pultu*

## **5. Napájecí èást**

**Vzhlede II k tomu, ie koncepce**

483

vrchní panei 15  $(14)$ spojovací trámec  $\mathbf{2}$ **'' r ■"** spodní panei (14)  $3$ zadní panei 16  $\blacktriangle$ 

**napájení pultu poêítá s napájecím napètím 15 ai 20 V stfídav^ch, pfíp. stejnosmém^ch, z extemího zdroje, je zapojení jednotky napájece velice jednoduché. Vlastnísííovy zdroj muie mâie byt pfivedeno z jiného zafizeni.** Tím je zajištěn poměrně vysoký<br>stupeň odrušení. Elektrické zapojení **je uvedeno na obr. 1.**

**Pozice**

 $\mathbf{2}$ 

**Název** dílu **Dbr.** Počet ks

**stupen odruSení. Elektrické zapojení** *Tab. 1. Rozpiska dílu mechanické konstrukce*

![](_page_11_Picture_18.jpeg)

![](_page_11_Picture_15.jpeg)

![](_page_12_Figure_1.jpeg)

# *Obr. 15 Vykres vrchního panelu*

![](_page_12_Picture_4.jpeg)

![](_page_12_Picture_7.jpeg)

## **6. Mechanická konstrukce**

14

**Mechanická konstrukce pultu je velmi jednoduchá a vychází z myslenky na moznost pouzívat pult samostatné nebo jej vlozitdo 19" vany. Samozfejmé koncepci pultu Ize énit a rozáifovat. Na obr. 14 je znázornéna jednoduchá mechanická sestava pultu. Seznam dílü a jejicK dalsí popis je uveden v rozpisce v tab. <sup>1</sup> (není zde uveden spojovací material). Funkcní jednotky müzeme napf. seároubovat svorníky a jako jednotlivé bloky pomocí malych úhelníkü pfisroubovat k vrchnímu panelu. Potom je tfeba na vrchním panelu doplnit potfebné otvory. Vrchní panel je vhodné úcelné, aváak efektné popsat. Na obr. 20 je uveden vychozí návrh na popis vcetné oznacení prvku.**

## **7. Ozivení**

**Je vhodné nejprve ozivit napájeé a desku kontrolního zesilovace A-MONIT. Ostami desky postaci jen vizuálné zkontrolovat. Desky nejprve osadíme soucástkami (vcetné otocnych potenciometrü), pfipájíme stínéné kablíky pro pfipojení vstupu, spínaéü kanálü a tahovych potenciometrü a pfíp. jednoduse ozivíme. Po pfípravé váech jednotek jemechanicky sesroubujeme svorníky a pfipevníme k vrchnímu panelu. Dale pfipevníme tahové potenciometry, konektory a propojíme stínéné káblíky. Nyní propojíme signálové sbérnice, signálovou zem, napájecí zem a pfivedeme napájení z napájece k jiz dfíve ozivenému kontrolnímu zesilovaéi A-MONIT. Po pfipojení sluchátek, pfíp. reproduktoru na vystupní konektory müzeme vyzkouáet kontrolní zesilovac. Je-ii váe v pofádku, postupné zapojujeme napájení do ostatních desek a poslechem müieme jednotlivé kanály odzkouáet. Není snad numé pfipomínat, fe zde se vyplatí peclivost. Vysledkem práce je sice jednoduchy, ale pro fadu aplikací dostaéující smésovací pult. Je samozfejmé mozné na konstrukci navázat a ménit ji (napf. rozáifovat pocet vstupních**

### **kanálü a pod.).**

**Pouzitá literatura: [1] E Meca: Nf poezie, aneb kaády si müze vybrat svüj pfedzesilovaé, Amatérské radio 7, 1996, str. 18 - 24; [2] P. Meca: Digitální echo pro kazdého, Amatérské radio c. 6,1998, str. 9 - 14.**

![](_page_13_Figure_3.jpeg)

#### *Obr. 16 Vykres zadního panelu*

![](_page_13_Picture_9.jpeg)

**I**

Amatériké!

IN8 ECHO MON 0UT1 OUT2 T]Ek □□  $\int_{0}^{0}$  $\bullet$  $\overline{Q}$ o  $\bigcirc$  $\bigcirc$ 

*RP4 RP1*  $\mathcal{L}^{\text{max}}$  , and  $\mathcal{L}^{\text{max}}$ 

*RP3*

![](_page_14_Picture_0.jpeg)

#### INI IN2 IN3 IN4 IN5 IN6 IN7  $O$   $O$  $O$   $O$  $O$   $O$  $00$  $\overline{O}$   $\overline{O}$  $O$   $O$  $O$   $O$  $O$   $O$  $O$   $O$

*RP1 (RP11)*

*RP3*

*RP2*

RP1

*RP4*

![](_page_14_Figure_24.jpeg)

**16** TEORIE A HISTORIE

# **p] Hans Christian Oersted a magnetismus**

Magnetismus je přírodní silou, bez níž by život možná vůbec nevznikl a pokud ano, řada živočichů by měla značné potíže různého druhu, třeba s orientací nebo růstem. Vliv magnetismu je nepopíratelný, existují však spory o míře skutečného účinku magnetického pole na Organismus. Tu a tam se na trhu objevi néjaké zafízení, zalozené na magnetickém poli, které je propagována jako "zàzracné" , ale po čase se ukáže, že účinky jsou diskutabilni. Kdysi to byly napf. velmi populámí magnetické nàramky, jez mëly zlepsovat krevni obëh, a vûbec vitalitu, podobnë jako dnesni skîipce v usich, jez na magnetizaci pitné vody či vody k zalévání užitkových plodin, které pak zase tyto "magnetické zazraky" upadnou v zapomnëni.Je ovsem skuteénosti, ze trvale zijeme v magnetickém poh, a bylo by proto spße nelogické kdyby existence magnetického pole byla zcela bez vlivu na zivÿ Organismus. Ostatnë magnetismus se vyuzívá i v lékafstvi a to nejen k diagnostikování napf. novotvarû magnetickou rezonanci, ale i při léčení, tzv. magnetoterapii.

stále magnety, bez ohledu na to, zda se pohybuji ci nikoli. Magnetické pole se projevuje indukcnimi carami, coz jsou myslené uzavfené krivky procházející prostorem. Okolo rovného vodice vznikaji indukční čáry ve tvaru soustředných kružnic, jejichž rovina je kolmá na vodič, který tvoří jejich osu. Směr orientace indukčních čar určuje Amperovo pravidlo, které v púvodní podobé znélo: Pfedstavímeli si nad magnetkou plavce, kterÿ plave pïedevsim vnímavostí a zvídavostí, která ve vodici ve sméru toku elektrického ho pak poháněla, aby zjistil, proč došlo proudu a pozoruje magnetku, pak vidí, že k vychýlení střelky, a že to nebylo jen se severní pól magnetky vychyluje směrem k jeho levé ruce. Dnes hovorime o pravidlu pravé ruky a jeho znění je méně poetické: Uchopime-li (izolovany!) vodic do dlanè tak. aby palec ukazovai ve smèru vodicem prochàzejiciho proudu, pak prsty ukazuji orientaci magnetickych indukčních čar. Pro cívku (resp. závit) platí totéž pravidlo: Polozime-li na zàvity prsty ve smèrli prochàzejiciho proudu, pak palec ukazuje orientaci magnetickych indukcnich car. Pro magnetické pole je charakteristické že magnetické indukční čáry jsou vždy uzavřené a navzájem se neprotínají. Znamená to, že jak u permanentního magnetu, tak i u zâvitu resp. selenoidu procházejí jak vně tak uvnitř; uvnitř tyéového magnetu a selenoidu procházejí souběžně s osou těchto těles. Pro uzavřenost indukčních čar oznacujeme magnetické pole jako virové, na rozdil od elektrického, oznacovaného jako zřídlové, u něhož je průběh siločar zâvislÿ na povaze pole. Osamocenÿ bodovÿ elektrickÿ náboj vytvári radiální elektrické pole, jehož siločáry tvoří paprsky, které smëfuji bad' ven (kolmo z povrchu tělesa ve tvaru koule, představující bodovÿ náboj) a do nekoneèna v pfipadë kladného náboje (podobnè jako svételné paprsky ze slunce), nebo dovnitf (z nekoneèna) u zápomého náboje (kolmo k povrchu). V pfipadë homogenniho elektrického pole, které vzniklo mezi dvèma nesouhlasnë nabitÿmi rovnobëznÿmi deskami, jsou představovány rovnoběžkami něřujícími kolmo od kladně nabité desky k desce nabité záporně. Jde-li o dva blízké bodové elektricky souhlasné náboje, pak se silokřivky ohýbají tak, že se neprotinaji. A v pfipadë dvojice vzájemnè opaënÿch nâbojû, smëfuji podé! spojnice bodû od kladného k zápomému (v ose nábojů jde o přímku, jinak o oblouky) a na opaënÿch stranách tj. vnë spojnice směřují do nekonečna.

Existenci magnetismu znali lidé uz v dávných dobách, soudě alespoň podle pověstí o horách, které k sobě připoutávaly strůjce zla, samozřejmě v železné zbroji. Znal jej i Aristoteles, řecký učenec (384 - 322 pfed nasim letopoctem), ktery, jak se pfi procházkách historii vèdy zdá, pfispä snad do väech jejich oboru a nezfidka velmi vÿznamnÿm podílem; ve svÿch spisech se zmiňuje, že magnetovec (druh železné rudy  $(F_{\epsilon_2}O_{\lambda})$  přitahuje železné piliny, a že tento jev je dobre patmÿ na dvou protilehlÿch koncich kousku magnetovce, tedy polech tohoto pfirodniho permanentniho magnetu. Cíňané už v 7. století našeho letopočtu vëdëli, ze pfirozenÿ magnet se otácí jednim koncem k severa, ale az v 11. stoleti dokazali tento poznatek vyuzit ke konstrukci kompasu, zalozeného na pomérné stálosti polòhy zemského severního magnetického pólu, který pak prakticky využívali čínští mořeplavci k orientaci při plavbě po moři. V Evropě

se kompas objevil až v 13. století; patrně jej vynalezl Peregrinus r. 1269, ale neni jisté, zda se kompas do Evropy nedostal z Cíny už v století 12.

škole technické v Kodani. Svůj zásadní objev učinil roku 1820 při přednášce o galvanické elektřině. Byla to vlastně náhoda, neboť v blízkosti obvodu, jímž protekal proud, se ocida lehka magneticka střelka, která se nepatrně vychýlila. Jiný by mozna takovy ukaz pokladal za pouhou náhodu a nevěnoval mu žádnou pozornost. Hans Christian Oersted však prokazal, ze je vedcem nikoli jen pro rozsah znalostí, které načerpal studiem, ale nějakým náhodným mechanickým maji "zarucovat" hubnutí, nebo zafízení podnëtem. Vykonal mnoho a mnoho pokusû, kdy mezi vodic s procházejícím proudem a magnetickou střelku vsouval mají mít nadprůměrnou výnosnost. Po čase různé materiály, aby zjistil, že vychylování je skutečně způsobeno elektrickým proudem a nikoli jinÿmi pficinami. Kdyz získal jistotu, oznámil svûj objev takfikajic celému svëtu, nebot'o nëm napsal v dopisech snad všem tehdejším vědcům **1** vědeckým institucím a učeným společnostem (možná bychom mu proto mohli přisoudit i prvenství v široké propagaci vëdeckÿch poznatkû). Svÿm objevem poloèil Hans Christian Oersted skuteënÿ základní kämen k nauce o elektromagnetismu a k elektrodynamice, na němž pak stavěli jiní. Už v témže roce Francouz D. F. Arago (1786 -1853). Gay Lussac (1778 - 1850) objevují magnetizaci zeleza elektrickym proudem - byl to vlastnë první elektromagnet. Téhoè roku formuloval jinÿ Francouz A. M. Amper (1775 - 1836) pravidlo pro určení směru magnetického pole kolem vodice elektrického proudu. Zároveñ zjistil, ze proudy tekoucí ve vodicich stejnÿm smërem se pfitahuji, a naopak odpuzuji, pokud teëou ve smérech opacnÿch. Roku 1822 pak jeàè sestrojil selenoid, kterÿ pûsobi jako tyčový magnet. A konečně Oerstedova objevu vyuzil r. 1821 i Michael Faraday (1791 - 1867), kdyz zkonstruoval první (i kdyz ponékud bizarùi) elektromotor. Magnetické pole vzniká při průchodu elektrického proudu vodičem, při pohybu elektrické castice a télesa s elektrickÿm nábojem, vytvári je takéstàlÿ (pennanentni) **II**agnet) resp. zmagnetované tëleso. Jsou-li okolnosti vzniku magnetického pole konstantni, jde o stacionámí magnetické K zásadnímu objevu, pokud jde pole (vytváří je magnet), jsou-li proměnné, např. vlivem průchodu střídavého proudu, vznikà magnetické pole nestacionámí. Zpetnè pak magnetické pole pûsobi pouze na pohybující se elektrické cástice nebo nabitá télesa a samozfejmë také na - aba -

o vyuzívání magnetického pole, dospël dánsky fyzik a chemik Hans Christian Oersted, ktery se narodil 18. srpna 1777 vRudkobingu a zemfel v Kodani 9. bfezna 1851. Oersted byl profesorem na Vysoké

![](_page_15_Picture_9.jpeg)

![](_page_15_Picture_10.jpeg)

# **Elektronicky rízeny vstupní zesilovac**

**Mnoho konstruktérú stojí pfed problèmesII jak postavit kvalitní nízkofrekvenèní pfedzesilovac, ktery by mél alespoñ 4 pfepínatelné vstupy uziteõného signálu, mèl dobry pomèr signál/^um, dobrou pfebuditelnost vstupním signálem, nizké intermo-II harmonické zkreslení: dulaéní a harmonické zkreslení, optickou signalizaci zvoleného vstupu, k pfepínání signálu nepoufíval mechanické pfepínâèe a byl pri zapnutí zesilovace standardné pfedvolen jeden nízkofrekvenèní vstup. K zabezpecení téchto pozadavku se nabízí jednoduchá konstrukce s integrovanÿmi obvody, které se befnè vyskytují na nasem trhu a jejichz pofízení by nemélo éinit vétéí** obtíže. **Parametry navrzené konstrukce kvalitního HI-FI nízkofrekvencního** předzesilovače:

**s NE5532**

Ing. Zdenêk Zátopek

**vstupní citlivost**  $2,5$  mV/ 47 kΩ **gramo vstup: 150 mV/100 kQ tuner: 150 mV/100 kQ tape: 150 mV/100 kQ**  $CD:$ 

**20 Hz - 20 kHz**

**slozenÿ z tranzistoru Tl, rezistorú RI a R24, keramického kondenzátoru C4 a elektrolytického kondenzátoru C3, jehozkapacita je zvysována zesilovacím cinitelem tranzistoru Tl. Rezistorem R24 nastavujeme pozadované vÿstupni napètí slouzící k napájení korekcního** předzesilovače pro magnetodynamickou **pfenosku, které, jak se zdá, jeStè neodzvonil konec. Napájecí napètí 15 V DC je pfes rezistor R2 a filtraèní kondenzátory Cl a C2 pfivádèno také na elektronickÿ prepínac vstupního signálu, tvofenÿ integrovanÿm obvodem 102.**

17

**òdstup signál/sum: 70 dB/lineární vstupy 60 dB/gramo vstup**

**pfebuditelnost vstupú: min. 16 dB**

**vystupni napétí/DIN:150 mV/10 kQ**

**Napájecí napètí 15 V DC je pfivádèno na pin c. <sup>1</sup> svorkovnice Ul. Toto napètí pfichází na tranzistorovÿ násobic filtracní kapacity C3, ktery je**

**Pozadovaná vstupní zatèfovací <sup>J</sup> impedance je zabezpeèená rezistorem R18 v kanálu levém a rezistorem R16 v kanálu pravém. Proti pfípadné II rusení stfedovlnnÿmi vysílaèi je do vstupu zafazen rezistor R31, ktery**

![](_page_16_Figure_15.jpeg)

*Obr. 1. Schéma zapojenipfedzesilovaie*

**AD** 

![](_page_16_Picture_23.jpeg)

**I**

# **18** STAVEBNÌ NÁVODY

vý kondenzátor C26 k případnému tory zeslabeny tak, aby požadovaná **vystupni úroven byla 150 mV. Obdobnë jsou zapojeny souéástky i v pravém DC. Je véak nutno zménit hodnotu nálné 2 V (ve vëtàinë pfípadü mini II signalovém kanálu. Pokud neni napájed napèti 15 V DC k dispozici, Ize samozfejmè pou¿ít i napàjeci napèti 12 V vyhoví hodnota <sup>1</sup> kQ). Ostami souéástky neni nume mènit a vyhoví bez nahrávání do dalsího magnetofonu nebo vyuziti v monitoru. Dalsi vstupni napèfové ùrovnë, kterymi jsou CD, tape a tuner, jsou pfisluânÿmi rezisrezistoru R24 tak, aby üapëti Uœ na stabilizaénim tranzistoru Tl bylo** A PARA TANGGALAN KALENDARYA KANG KACAMATAN

ES DE SANTO DE LA CARACTERA

![](_page_17_Figure_2.jpeg)

*Obr. 3. Rozlození souòàstek na desee pfedzesilovaòe s NE5532*

*Obr. 2. Deska ploèného spo/e pfedzesilovaàe s NE5532*

 $integrowaným$  obvodem IO2. Pro **galvanické oddëleni elektrickÿch potendálü je do neinvertujiciho vstupu IO1B zapojen elektrolytickÿ kondenzàtor C19. Kmitoétová Charakteristika podle normy RIAA je zabezpeéená svitkovymi kondenzátory C2<sup>1</sup> a C22, které by mëly mit minimálné toleranci a filtracním keramickÿm konden « <sup>4</sup> úcinne tento pfípadny jev odstraní. Pro zesilovaée a pfes rezistor R2<sup>1</sup> a svitko 5 % a rezistory R33 a R34, které maji mit toleranci <sup>1</sup> %. Napèfové zesileni pfi kmitoètu <sup>1</sup> kHz je nastaveno na cca 60, coz zabezpeéuje pozadované vystupni napèti 150 mV. Pfedpëti pro neinvertující vstup je zabezpeéeno rezistorovym dèlicem napèti R25 a R39 zátorem C14. Pro snizeni pfeslechû jsou na tento delie zapojeny rezistory R30 a R26. Napëfovà zpëtnà vazba prò zabezpeéeni pozadovaného kmitoétového prûbéhu je galvanicky oddèlenà elektrolytickÿm kondenzátorem C20. Pro potlaéeni pfipadnych rusivych napèti pficházejících po napájecím napèti, je v blizkosti integrovaného obvodu 101 zapojen keramickÿ kondenzàtor C23. Kmitoétovè upravenÿ signal je pfivâdën pfes oddëlovaci svitkovÿ kondenzàtor C7 na elektronickÿ pfepinac nf signàlu, tvofenÿ zabezpeéeni pfedpëti jednotlivych vstupû tohoto pfepinaée je do obvodu zafazená rezistorová dekáda slozenà z rezistorû R4A - R4H a filtraëni elektrolytickÿ kondenzàtor C6. Vystupni signál je pfivádén pfes dolni propust slozenou z rezistoru R22 a keramického kondenzátoru C27 k daléimu zpracování do korekéniho nebo koncového**

![](_page_17_Figure_11.jpeg)

![](_page_17_Picture_13.jpeg)

![](_page_17_Picture_14.jpeg)

**»**

*Obr. 4. Schéma zapojeni elektronického pfepináni vstupû*

# STAVEBNÍ NÁVODY **19**

![](_page_18_Picture_1.jpeg)

![](_page_18_Figure_2.jpeg)

pîipâjet dalSi souëâstky. Celkovÿ klidovÿ odbèr by se mël pohybovat mezi 20 - 40 mA a na ápickách v U2 tj. nfl/L a nfl/Rbymélo bÿt cea 6 VDC. V tomto pfipadë máte pfedvolen vstup pro TUNER. Pokud chcete mit pfedvolen jinÿ vstup nez TUNER, lze tak uëit jednoduchým přehozením příslušných vstupnich konektorû. Bohuzel vstup pro magnetodynamickou pfenosku bez pfisluinÿch elektrickÿch a mechanickÿch zàsahû nelze jednoduëe pîehodit.

a peclivém pfipojení namefíte na pinech <sup>1</sup> a 7 integrovaného obvodu IO1 6 V DC. Pokud je vše v pořádku, můžete

K elektronickému přepínání přísluSnÿch vstupû a k signalizaci sepnutého stavu je vyuzito zapojeni integrovaného obvodu C-MOS 4028. Napájení je zabezpeëeno 15 V DC z pinu +15 V/Ul na desce vstupniho zesilovaëe. Stejnë piati, ze lze pouzit k napájení napětí 12 V. IO1 je v podstatě dekóder BCD kódu. Předvolený vstup na tlacítku <sup>1</sup> je zabezpecen keramickÿ**ti** kondenzàtorem Cl, kterÿ pfi zapnuti zesilovaëe zabezpeëi nàbëznou hranu pro spustëni a aktivování vstupu Ql,

**Osazení a ozivení** Nejdfíve proved'te dúkladnou kontrolu plosného spoje proti svëtlu na pfípadné pferusení spoje, trhliny nebo měděné můstky a poté osaďte souëâstky RI, R24, R25, R39, C3 ,C4, C14 a Tl. Po pfipojení napájecího napëti 15 V DC byste mèli namëîit digitálním 3,5 mistnÿm multimetrem na emitoru tranzistoru Tl 12 V a na spojnici rezistoru R25 a R39 s C14 napëti 6 V. Pfípadná odchylka do 5 % není na závadu. Pak osad'te souëâstky patřící k obvodu IO1. Po zapojení

problémû. Kondenzâtory C21,22,18 a C17 lze mënit, ale je nutné jednotlivé hodnoty přepočítat ve smyslu časových konstant  $t_1$ ,  $t_2$  a  $t_3$ . Ze strany plošného spoje je vhodné v místech IO1 pfipevnit pro zvÿseni odstupu signál/brum pocinovanÿ plech nebo oboustrannÿ kuprextit, kterÿ je silnëjsimi drâtky pfipâjen k pfislusnÿm fóliím plosného spoje. Konektory Ul, U2 a U3 jsou slozené z pajecich oëek, které jsou zatlačeny do plošného spoje a připájeny. Z ekonomického hlediska byla tëmto bëkûm daná pfednost pfed svorkovniëkami. V principu je mozné v§ak pouzit i svorkovnice typu ARK 550- 3 a ARK 550-2. Rozteëe pajecich bodû jsou rozložené univerzálně, příslušné pfepináni jednotlivÿch signálu je zabezpeëeno pfipojováním pinû 11,12 a 13 na zem. Pokud není pfipojen zàdnÿ z uvedenÿch pinû na zem, pak je pfedvolen vstup pro TUNER a pfi kazdém zapnuti zesilovaëe je tento vstup aktivni.

![](_page_18_Picture_8.jpeg)

*Obr. 5. Plosnÿ spoj elektronického pfepináni vstupu*

![](_page_18_Picture_11.jpeg)

*Obr. 6. Rozlozeni soucàstek na desce pfepináni vstupu*

![](_page_18_Picture_13.jpeg)

![](_page_18_Picture_14.jpeg)

**kterÿ pres pracovni rezistor R5 sepne tranzistor Tl.Tento tranzistor spoji katodu nízkopfíkonové LED diody barvy rudé, anebo zelené podle volby konstruktéra, pfes pracovni rezistor R6** se zemí, takže LED D7 se rozsvítí. Příslušnou zpětnou vazbu zabezpečuje **dioda Dl. Rezistor RI je zatéiovaci** rezistor a *odstraňuje* nežádoucí stavy **pfi spínání jednotlivÿch stupnû. Jelikoi vstup TUNER máme jii pfedvolen, uvedenÿ obvod tranzistoru Tl je jen signalizaëni. U vstupu 2, tj.TAPE, je fidici napèti z kolektoru tranzistoru T2 vyuzíváno ke spojování pinu ë. 11 integrovaného obvodu TDA 1029 se zemí a zároveñ k rozsviceni prisluSné signalizaèni LED diody D8. Opët zpëtnou vazbu k "pfidrzenf** vstupu obstarává univerzální křemíková **dioda D2 a stabilitu tohoto vstupu zabezpeèuje rezistor R2. Obdobnë jsou zapojeny i ostatnï vstupy. Ke spínání je vyuzito kladné vzestupnë hrany na vstupech A, B, C a D tohoto dekoderu. Signalizace a nahodilé pfepínání vstupû pracuje naprosto spolehlivè s integrovanÿmi obvody C-MOS vÿrobce Motorola, Philips, Thomson. Od vÿrobce AEG tyto obvody nepfepinaji spolehlivè a je nutno zachovat pfi pfepínání urëitÿ algoritmus, coi pro bëiného uüvatele pûsobi** obtíže.

20

#### **Osazeni a oziveni signalizace**

**Signalizaèni LED diody Ize potóít nejrûznëjri barvy a taktéf Ize pourit standardni LED s pratovnim proudem** 15 **mA.** Bylo by však nutno snížit **velikost odporu u rezistorû R6, R8, RIO a R12 tak, abybyl zabezpecenpfisluânÿ pracovni proud. Desticka nemá ¿ádné záludnosti a pfi pouziti bezchybnÿch souëàstek pracuje ihned po pfipojeni napájecího napèti. Nyni jii mûiete vyzkouáet pfepínání jednotlivÿch vstupû s deskou vstupního zesilovaëe.**

![](_page_19_Picture_6.jpeg)

**Pro pfípadné zájemce o pouziti vstupního zesilovaëe s integrovanÿ obvodem doporuëenÿm vÿrobcem Motorola pro tyto aplikace, tj. LM 387AN, uvádím zapojeni i s timto obvodem, které se v podstatë liSï od** zapojení předchozího jen v jiném **rozlozeni pinû u IO1 a jiném nastaveni** pracovního bodu napěťového zesilovače. **Nastaveni pracovniho bodu je zabezpeëeno rezistory R26 a R30, kterymi nastavíme na pinech IO16 V** DC. Stavba se tímto mírně zjednodušila, **i kdyz na druhé stranë je integrovanÿ obvod u mnoha distribuënich siti cehovë draiëi nei jeho pfedchûdce**

Free the state of the state of the state of the state of the state of the state of the state of the ANDRE STRUCKER DER REICHS A TANK A SERIES AND THE RESERVE AND RESPONDED A STARBOTT THE STARBURGHAM OF THE STARBOTT <u>Terry and the second contract of the second contract of the second contract of the second contract of the second</u> 

**NE5532. Srovnávacípostechové zkouàky prokázaly ó trochu vëtii ùbytek Su v pauzách mezi uüteënÿmi signàly u typu LM 387AN.**

### **Osazeni a oiiveni**

**Nejdfive osadte sou&stky RI, R24, C3 ,C4, aTl. Po pfipojení napájecího** napětí 15 V DC byste měli naměřit  $\frac{1}{2}$  **digitálním** 3,5 místným multimetrem **na emitoru tranzistoru Tl 12 V. Pfípadná odchylka do 5 % neni na závadu. Pak osacfte souëàstky partici k obvodu IO1. Po zapojeni a peclivém pfipojeni namëfite na pinech <sup>1</sup> a 7 integrovaného obvodu IO1 6 V DC. Pfipadnÿ rozdil doladite zmënou**

![](_page_19_Figure_13.jpeg)

*Obr. 7. Schéma zapojeni pfedzesilovaàe s LM387*

![](_page_19_Picture_16.jpeg)

Amatérika !

**ÓERVEN 1998 LM387A-TOA1029** FORMICA 4.2 90.00 MM

# STAVEBNÍ NÁVODY

![](_page_20_Picture_2.jpeg)

*Obr. 8. Desks ploiného spoje pfedzesilovaie s LM387*

![](_page_20_Figure_6.jpeg)

![](_page_20_Picture_7.jpeg)

**se II él pohybovat mezi 20 - 40 mA Pokud chcete mit pfedvolen jiny vstup, ne¿ TUNER, Ize tak uéit máte pfedvolen vstup pro TUNER. a na Spickách v U2,tj. nfl/L a nfl/R, naméfíte cea 6 V DC.V tomto pfípadé rezistorü R26 a R30. Pokud je váe v pofádku, múdete pfipájet daláí soucástky. Celkovy klidovy odbér by n^ch vstupních konektorü. Bohuzel vstup pro magnetodynamickou pfenosku bez pfisluänych elektrickych a mechanick^ch zásahü nelze jednoduSe pfehodit.**

**jednoduch^m pfehozením pfíslué** *Obr. 9. Rozlození souóástek na desee ploéného spoje pfedzesilovaöe*

#### **Literatura:**

**[3] Konstrukéní kaudog Philips nie - duben 1998. [4] Amatérské radio A/rocník 1997.**

![](_page_20_Picture_14.jpeg)

**[1] Konstrukéní katalog GM-electro- - Linear circuits. [2] Konstrukóní katalog Motorola [5] Aplikaéní listy National Seinicon- - Linear circuits. ductor 1997.**

![](_page_20_Picture_15.jpeg)

**x**

# 22<br>**22** ZAJÍMAVOSTI<br>**24 ZAJÍMAVOSTI Uz zase do srotu?**

**Firmy Microsoft a Intel nedâvno spolecnë vytvorily standard PC pro rok 1999 a léta nàsledujici. Standardni osobni poëitaë bude mit od roku 1999 procesor s taktovaci frekvenci o hodnotë 300 MHz, 128 KB cache pamëti a 32 MB pamëti operacni pro bëzné pouiivàni, lépe vsak 64 MB.**

**Novy standard odzvonil CD ROM mechanikám a ISA sbèrnicim, nebof PC99 je vybaveny DVD a sbèrnici USB. Kupodivu "Intel inside" neni podminkou, ale chce-li se jakÿkoli poëitaë honosit logem "Designed for** Microsoft Windows"je nutná certifikace  $v$  laboratořích Microsoftu. To bohužel, **alespon prozatim, neznamená, ¿e**

> **i svëtu mimo univezitní "Skamna". Postarat se o to mají pfedevsím firmy IBM, Cisco, Ameritech.**

> **Microsoft tim zaruëuje spolehlivé a korektní fungovani svych Windows. Ostami parametry osobniho pocitace uz mohou vyrobci volit podle svého uvázení a podle trzrií poptávky.**

> **Kdo nerad zustává pozadu, uz mûze zaëit pfemÿâlet s Nerudou, kam s nim ? - s tim, co jestè pfed pûl roke it pfedstavoval PC "ápicu".**

**- lab -**

 $-$ rjk -

**TK** 

 $-ak-$ 

# **Jeden dávno nestací**

**Podle analÿz pocet propojeni uskuteënënÿch na Intemetû vzrûsta kazdÿmësic o 15 %. Objemy dat,které se v siti pfemísfují, je obrovskÿ. A tak zàkonitë dochází k tomu, co dobre známe z jízdy autem: dostat se nèkam II vyèaduje stále vice èasu. Posouvání se "hlemyzdím" tempern k leckteré internetovské ádrese je uz neradostnÿ "Standard".**

**Ameriëanûm se to ováem nelíbí a tak zaèali pfed rokem budovat "High way", neboli Internet 2. Zaèaly s tim, jak je v USA pravidlem, univerzity. Zfejmè vysokému tempu americké vèdy, která-se dèlá pfedevsím na univerzitách, pfenosové rychlosti puvodního Internetu nepostáêovaly. Internet 2 má byt az stokrát rychlejsí a co je nejdûlezitëjsi, zacne se otevírat**

**Ale nedoufejte ,ze uáetfíte, az Internet 2 dorazí pod Rip. V Telecomu jistë pñjdou na to, jak uáivatelum pfistfihnout "rychlá" kfidla nëjakou tou deregulací.**

# **Plichta Explorern s Navigatorem**

# **- ale nejspís jen na chvíli**

**Internetovskych prohlízecu je mnoho, ale jeden mèl dlouho dominantní postavení. Byl to Netscape Navigator. Kdyz pfibliznè pfed dvëma roky zaradil Microsoft do svého programového balíku Office svúj prohibée Explorer, bylo jasné, ze jde o velmi vázného konkurenta. Zdá se,**

**ze Bill Gates dokonale ovládá obchodní taktiku zvanou jízda na hfbete medvéda. Vyvezl se tak na zádech IBM na vysluní se svym dost mizernÿm a neperspektivním MS DOS, nyní se na zádech velmi rozáífeného Office pohodlnë vyvezl do svëta Intemetu. Coz pfedtím zaspal. Jesté pfed pûl rokem vedi**

**Navigator zhruba o 20 procent, kdezto dnes, odhaduje se, je uz pomér vyrovnanÿ. Vzhledem k tomu, ¿e vétáina firem pouzívá produkty Microsoftu, je jasné, jak bude vypadat budouenost. Jak se zdá, ruka trhu dokáze bÿt obèas hodnè neviditelná.**

# **PIC na Intemetu**

**uvefejñovanychna stránkách odbomÿch casopisú, patii procesory PIC mezi nejpouzívanéjsí. Zájemci o tyto procespry mohou na Intemetu najít celou fadu zajimavÿch podnëtû. Domovskou stránku firmy MICROCHIP najdeme** *<nawww.microchip.com>.* **Fir** <sup>h</sup> **a Parallax nabizi miniatumi desku s PIC proce-**

**Podle vÿskytu v konstrukcích, sorem a BASIC-interpreter na:** *topic.html.* **Velmi jednoduchÿ progra-**

*[www.parallaxinc](http://www.parallaxinc).com/home.htm.* **Jednoduchy programátor naleznete na stránkách firmy Silicon Studio:** *[www.sistudio.com](http://www.sistudio.com).* **Dalsí programátory jsou téz na:** *[www.uni-mb.si/](http://www.uni-mb.si/)~uel205e7bl* **(programátor pro paralelni sbèrnici, s deskou ploSnÿch spojû a softwarem pro Windows,** *www.man.ac.tikl—mbhstdj/*

**mátor naleznete také na:** *warthog.eece. maine.edu/segee/prog84.html.* **Velké mnozstvi odkazu na dalsí zdroje naleznete také na** *[www.man](http://www.man). ac.uk/mbhstdjlpiclinks.html.*

![](_page_21_Picture_21.jpeg)

![](_page_21_Picture_22.jpeg)

# INTERNET 35 **Zacínáme <sup>s</sup> Internetem - cast 2.** , <sup>t</sup>

Ing. Tomas Klabal

**V minulém ¿ísle jsme se seznàmili se vàim, co je zapotfebi, pokud se chceme pohybovat po svétové poëitaëové siti Internet Uè vime, èe se neobejdeme bez moderna (a telefona), speciálního programu zvaného prohlizeë a otevfeného uëtu u nëkteré z firem poskytujících pfipojení. Pfipomínám, èe** vzhledem k tomu, že většinou se **pfipojujeme pomocf modemu (a tedy telefonai linky) je prospëSné postarat se o to, abychom se k providerovi pfipojovali za místní a nikoli mezimëstské hovomé. Jsme-li tedy technicky i oficiâlnë pfipraveni pfipojit se na siî, mûèeme jiz doopravdy vstoupit dosvëta zvaného Internet.**

*Obr. 1. Základní menu Microsoft Internet Explorer*

**V tomto pokraëovâni se proto blièe seznamime s funkcemi a ovládáním jednoho z hlavnich** *a* **u nàs patrnë nejpouzivanëjSich prohlizecû, kterÿm je Microsoft Internet Explorer 4.0.**

#### **Microsoft Internet Explorer**

**Uvedli jsme, èe jednou ze základních podminek brouzdání po Intemetu je prohlièçë. Prohlizeë je program, kterÿ umi naëitat dokumenty v tom formátu, ve kterém jsou na siti uloèeny. Dnes je to nejëastëji formât HTML (HyperText Markup Language - hypertextovÿ jazyk) nebo jeho varianty. Dokumenty v tomto formátu maji vëtSinou priponu \*.htm, ale je moèné se setkat i s jinou, napf. \*.htmL Neni vylouëeho, èe tento formât se ëasem stane pro textové dokumenty standardem. Protoze dokumenty na Internetu vëtsinou obsahuji spoustu obrazkû, a také videosekvence ëi hudbu, musí bÿt prohlièeë schopen poradit si i s jejiçh formáty. Jde-li o bëèné typy grafickÿch** **staèenim se vyplati peclivë zvaèit, jdeli o dûvëryhodnÿ zdroj, protoze nebezpeci nákazy virem je vysoké. Ruznÿm vylepsenim bychom se vàak nemëli vyhÿbat, protoèe se tak dostaneme k nëkterÿm pozoruhodnÿm strânkam (napf. interaktivni mapy ëi prostë strânky se zajimavÿm multimedialnë podanÿm obsahem). Nezapominejte ale, èe i plug-ins zabiraji mnohdy nemalé misto na disku. V nâsledujicim textu se zamëfim na** Internet Explorer, který je pro většinu uživatelů počítačů asi nejsnáze dostupný. **Pokud jde o ostatni prohlizeëe piati pro në v zasadë totéè, ale terminologie mûèe bÿt odlisnâ.**

**formâtû jako jsou napffldad \*.gifëi \*.jpg, pro ukládání obrazkû, nevzniká zpravidla èadnÿ problém. Prohlièeni dokumentû ve speciálním tvaru se** většinou řeší pomocí takzvaných plug**ins. To jsou softwarové (mohou bÿt i hardwarové) moduly, ktéré provâdëji nëjakou specifickou funkci pro jinÿ systém (kterÿm je v tomto pfipadë Internet Explorer nebo** *jinÿ***prohlizeë). Kdyè narazíte na stránku, která pouèiti nèjakého plug-in vyèaduje, aby byla zobrazena spravnë, existaje zpravidla moènost si jej také hned nainstalovat nebo se alespon dovíte adresu, odkud si jej mûèete stahnout (zkopírovat). Zdûraznuji, èe pfed**

**Na obr. <sup>1</sup> je hlavni menu programu Microsoft Internet Explorer 4.0. Ikony se ponëkud odlisuji od tëch, na které jsme zvykli z jinÿch produktû firmy Microsoft, takèe to zpoëatku mûèe trochu mást. Naâtësti je mozné navolit, aby byl na kaèdé ikonë zároveñ zobrazen i nazev tlacitka (zapnout nebo vypnout jde zatrèitkem v menu Zobrazit - Panely nastrojû - Textové popisky). Jako u jinÿch produktû firmy Microsoft z posledni doby, piati**

**i u Explorera, èe tlaêítko, které je pouèitelné, se vybarví v okamèiku, kdy na nej najedeme II y§í. Tlaêítko docasnë nedostupné (na zaëatku práce to bade napffldad tlaêítko Vpfed, které se stane aktivním teprve poté, co prevederne krok zpét), zùstane zsedlé. NejdûleèitëjSi v Explorera je takzvanÿ adresní fádek. Do nëho se zadává adresa stránky, kterou chceme navátívit. Adresu mûèeme vpisovat ruënë, vyvolávat z pamëti (takzvané oblibené poloèky, zâloèky) nebo se adresa napise automaticky, pokud na nëkteré strànce klikneme na adresu jiné stránky (tzv. link, zkratka nebo hypertextovÿ odkaz). Nepsaná zásada**

![](_page_22_Picture_7.jpeg)

**fíká, èe bychom se meli vyhnout ruënimu vypisování adres. Jednak je to zdlouhavé, jednak se snadno dopustíme chyby, a pak jen zbyteënë ztrácíme ëas. Vëtsina modernich prohlfèecû alespon nepozaduje vypsat adresu v plném tvaru, takèe misto: <http://www.microsoft.com> staci napsat [www.microsoft.com](http://www.microsoft.com) nebo dokonce jen <microsoft.com>. Trojùhelniëkem v pravém rohu zadávacího fàdku spustime seznam ruënë zapsanÿch adres, ze kterÿch mûèeme vybirat kliknutim mysi. Bôhuzel v Internet Explorera se do seznamu hezapisuji adresy vloèené jinak. O torn, jak hledat a najit adresu, se zminime pozdëji.**

**Nejprve sistruënè projdeme ovládání prohlizece. Zacneme fàdkem ikon. Prvni zleva je tlaêítko Zpët, kterÿm**

**se opouátí naposledy navStívená stránka a systém se vrací o krok zpët. To se na Internetu pomëmë hojnë vyuèije, protoèe nejednou se pfihodi, èe odskocite na nëkterou stránku, kde zjistite, ze je pro vás nezajímavá, a budete se tedy chtít vratit a pokraëovat nëkam jinam. Mûèete se vracet i o vice stranek dozadu, takèe se nemusite**

![](_page_22_Picture_17.jpeg)

![](_page_22_Picture_18.jpeg)

![](_page_23_Figure_3.jpeg)

#### *Obr. 2 Nastaveni moinostísité Internet*

**obávat,** *is***se v Internem ztratíte. Vedle E** návratového je tlačítko Vpřed pro **opëtovnéprovedenivráceného kroku.** Slouží v případě, že se rozhodnete zopakovat krok (nebo kroky), které jste **yrátili tlaéítkem Zpét. Tfetím zleva je tlaéítko Zastavit. I to se nejednou pouiije. Jak byte feëeno jii minute, jsou I** dnes k Internetu připojeny miliony počítačů na celém světě, takže se **pomërnë ¿asto stává,** *is* **naéítání néjaké stránky trvá pfíliá dlouho (nebo se dokonce zastaví). V takovÿch pfípadech je nejlepáí ukoncit celou akd tlaëitkem Zastavit, pfejit jinam a vrátitse k púvodnístrànce** *ai* **za nëjakÿ ¿as, protoie je urëità nadëje,** *is* **linky se mezitim trochu <sup>i</sup> «• uvolni. • Nezapominejte,** *is* **Internet je budován do jisté miry üvelnë a proto stránky, které vám vëera nëkdo doporuëil k pfeétení ¿i ke shlédnutí, duesuipermisi s existovat. Ani vyhledávací sluiby I nejsou bezchybné (záhy zjistíte,** *is* **I vétáina vyhledáva¿& vás klidné** *isns* **i na dávno zraáené stránky), Explorer** b **pak podá chybové hlááení,** *ie* požadovanou stránku nelze nalézt **nebo naëist. 'fito chybová zpráva** však může mít i jinou příčinu. Jednak **jí mòiebÿtjiizmínéná zahkenosthnek, kdy server, nakterÿ se obracíte,presté nemá ëas odpovëdëtna váá poiadavek, jednak múie jít o prostÿ fakt,** *is* **poiadovanÿ server právé prochází údribou a je tedy doëasnë vyfazen z provozu. Nëkteré servery mohou bÿt na noe vypínány a jak známo, noe u nás se nekryje s nocí na jinÿch zadávací okénko, v nëmz je adresa naáí It istech zemëkoule; vÿjimkou neni ani to,***is***nëkterÿ server se stane óbètí útoku hackera (ëlovëk, kterÿ se baví kradl nebo ni¿il òzi data), po nëmi na** něm nezůstane kámen na kameni, takže **je nutné jej uvést do púvodního stavu, coi samozfejmë nëjakou dobu trvá. a pak samozfejmë nepomúie ani tvorbu www stránek, alepokud iàdnÿm** Proto narazíte-li na stránku, kterou nelze **naéíst, zkuste to znovu zapár dní nebo** lépe v jiném čase. Neobjeví-li se hledaná stránka ani na třetí či čtvrtý **pokus, pak s nejvétáí pravdépodobností skuteënë zanikla a je nadase vyfadit ji ze seznamu oblibenÿch stránek (o tom pozdëji). Éada stránek se také pfesouvá**

**je zde karta Obecné (viz obr. 2).**

**korektné (chybí tfeba nëjakÿ obrázek nebo pfi jejím natahování doélo k,jiné Obnovit, aby Explorer zopakoval naéítáni a ziskal ze zdroje potfebnà chybëjici nebo poákozená data. Ale -pozor, nedafi-li se na nëkteré strànce naëist napfíkladobrázek, mûze to bÿt tlaëitko Obnovit.**

**Na té nalezneme jako první volbu domovské stránky. Tbu mûie bÿt**  $j$ ednak jakákoli stránka Internetu, **jednak libovolnÿ html (nebo jinÿ relevantní) dokument na naáem po¿íta¿i. Dokumenty ve formátu html i proto,** *is* **byl uloien na jiném, a uz se zpravidla vytváfejí nëjakÿm neexistujícím místě než text stránky** specializovaným programem pro **takovÿm programem nedisponujete, poslouü dobfe i Microsoft Word 97 kterÿ v tomto formátu umí ukládat i na¿ítat. Máte-li jako domovskou** stránku navolený dokument na vlastním **poëitaëi,pak se pfispuáténí Explorera nemesi Internet vûbec zavâdët. O daEích nastaveních v oknéMoiností sité Internet se zmíním pozdëji. Daláí ikonou na panelu nástrojü Internet Explorara je tlaëitko Hledat. Po jeho sâaëeni se do Explorera na¿te stránka, kde najdete odkazy na nëkteré známé vyhledáva¿e. Popis dvou znâmÿch vyhledávacích sluieb najdete dále v tomto ¿lánku. Následuje ikona ozna¿ená jako Oblíbené. To je velice uüteënà volba,**

**na jiné adresy (nejëastëji na rychlejáí server), ale v takovémpfipadëbÿvà na púvodní ádrese informace, kampfejít, pfipadnë je pfesmérování provedeno** 4 **automaticky. anebo v menu Internet Explorera**

**Ikona s maly domeëkem se** jmenuje Domů. Tímto tlačítkem se **vracite na svou domovskou nebo vÿchozi stránku; tedy stránku, která** se natáhne vždy, když spustíte prohlížeč. **Zpravidla je to stránka vaSeho providera, ale je moiné nastavit jako domovskou zeda libovolnou stránku. Lze to udëlat dvojím zpûsobem: Bud\* v Ovládacích panelech systému Windowspoklepete na ikontfInternet, zvolíte Zobrazit - Moinosti sité Internet. V obou pfípadech se dostanete ke stejnému oknu s nëkolika listy na kterÿch müiete detailnë nastavit poiadovaná stránka nenacte zcela jak se má poëitaë na siti chovat. Prvni**

**DálSí v fade je tlaëitko Obnovit. To, jak ostatné napovídá název, slouíí k opétovnému natazení prave prohlízené stránky. Múze se stát, ie se vám**

![](_page_23_Picture_11.jpeg)

![](_page_23_Picture_12.jpeg)

která se nejednou použije. Jak již bylo původního tvaru), přičemž v levé se stránka načte v nějakých nesmyslných receno, je Internet nesmírně bohatou, **ale také neustâlesepromëàujici** zásobárnou informací. Ty jsou uloženy **v nejrûznëjèiformé (textové, obrazové, O tom, jak daleko do minulosti si má zvukové)na poëitaëich po celém svëtë. K datûm, ulofenÿm na tëchto** počítačích, se dostáváte zadáním **správné adresy v prohlifeëi (kafdá fe jde o okno, v nëmf se nastavuje adresa je jedineénà). Jelikof na Intemetu piati vice nef kde jinde** zásada, že nevstoupíš dvakrát do téže řeky a také proto, že zapamatování a v případě potřeby ji můžete naráz a jeho počeštěnými Windows. Pokud **intemetovskÿch adres je pro jejich nepfíliè jednoduchou syntaxi velmi obtífné, byiy "vynalezenÿ' zálofky. Jde jednoduáe oto, fe jakmile narazíte na stránku, která vás zaujala, udéláte ¿i zde zálofku, abyste se v budoucnosti poëitaë pfipojuje k jinÿm poëitaëûm** mohli na danou adresu bez problému a kopíruje si informace, které jsou na často narazíte na vícejazyčné stránky **vrátit (bez zálofky máte malou nadéji, nich ulozeny (ve formë www stránek), fe stránku znovu najdete). Vytvofení aby je mohl zobrazit na svém monitoru. zálofky neznamená, fe na vybrané Tyto nactené informace se doëasnë tím na pfísluánou vlajeéku (anglickou, stránce zanecháváte své iniciály nel éjakou znaéku. Zálofkou se rozumí jen to, fe do svého poèitaée zkopirujete adresu stránky, která vás zaujala, takfe se na ni pfiété dostanete snadno prostë tím, fe na zálofku kliknete tyto doëasné soubory zabírají misto, (v kontextu Windows se misto zàlofka pouzivà termin zàstupce nebo zkratka). Zálofky se ukládají právé do slofky Oblíbené a mûfete si je vyvolat na obrazovku stisknutí <sup>111</sup> této ikony O téch se zmíníme pfi nëkteré (okno Explorera se rozdélí na dvë õásti z pfíátích pojednání a prozatím se bez a v levé bude seznam existujících zálofek). K zálofkámse dostanetetaké pfes menu Oblíbené, které rozbalí jejich <sup>11</sup> II Ve stejném menu nejdete jako první shora také pfikaz pro vytvofení zálofky (Pîidat k oblibenÿm polofká II ëeskÿ pfeklad anglického Favorites nepovafuji za èfastnÿ a pochybuji, fe se v béfné mluvè "oblíbené polofky<sup>w</sup> uchytí; za vÿstifnëjèi povafuji oznaêení "zálozka", které poufívá Netscape** Navigator; v angličtině bookmark). Je lištami. K jejich dočasnému odstranění existují místa, kde lze zdarma publi**opravdu dobré udëlat si zálofku ke sloufí právé maximalizaêní tlaëitko, vèem stránká které navètëvujeme opakovanë, i kdyf zfídka. Zálofku múfeme kdykoli smazat; k tomu** slouží druhá položka v menu Oblíbené ným stisknutím tlačítka Obrazovka Podívejme se teď trochu blíže ještě **- Uspofàdat oblibené polofky. Zde màfeme zàlofky odstranit, pfejmenovat nebo uspofàdat podle naàich potfeb.** Záložky si můžeme i sdružit do zpravování elektronické pošty, rovněž<br>skupin a ukládat v oddělených složkách vysvětlíme později. **(jako jiné zástupce ve Windows). Na Ikona Písma nastavuje velikost a typ disku je pak najdeme ve slofce C:\Windows\Favorites(pokud jsmepro**vedli standardní instalaci). Obdobně **jako tlaëitko Oblíbené funguje ikona Historie. Po jejím stisknutí se okno Exploreru rozdëli na dvë ¿àsti** (opětovným stiskem se vrátí do Typ písma můžete měnit, jestliže se zlomyslnosti, chamtivosti, zášti nebo

objeví seznam stránek, které jsme již **navètivili (vèech stránek, tedy i tëch, ke kterÿm se jif nehodlâme vracet). Explorer idstoni pamatovat rozhoduje nastavení na kartëZobrazit - Mofnosti** Site Internet... - Obecné (připomínám, **domovská stránka). Zde lze nastavit kolik dníse má informace o navétívení** dané stránky uchovávat v historii **vymazat k tomu urëenÿm tlacítkem. Uprostfed okna pro historii a domov skou stránku mûfete jeètënastavit, jak** se má zacházet s načtenými stránkami. Při procházení Internetem se váš **ukladaji na pevném disku, takfe pfi navratu na tuto stranku se nemusi pomalu znovu natahovat pomoci modemu, ale rychle se pfeétou právé z pevného disku. Pokud vám ováem mûfete je z disku jednoduée smazat. Upravit múfeme pfísluénou stránku Zálefí pouze na vás, co povafujete za dúlefitèjáí. Daláí ikona spouátí takzvané kanály. ich obejdeme. <sup>H</sup> zobrazují. Zvláètè pokud máte men§í monitor hojnë toto tlaëitko vyufijete. Vëtàina stránek na Intemetu se na obrazovku monitoru nevtësnà, takfe se neobejdete bez vertikálního, ale i horizontálního posuvniku. Je proto dobré nemít êást obrazovky zbyteënë obsazenou rûznÿmi panely nebo které zajistí, fe na stránce "pfekáff jen úzk^ pruh ikon a jinak je k dispòzici pro naéítanou stránku. Piati, fe opètovuvedete v&e do pôvodního stavu. Popis funkce tlaéítka Poèta, které sloufí k otevfení mofnosti (voleb) pro vysvëtiime pozdëji. písma, které Internet Explorer poufívá k zobrazeni stránek. Pokud je nékterà stránka Spatnè éitelnà, m&fete si pismo snadno zvètsit, anebo je-li dobfe èitelné, naopak zmenfit, abyste destali na obrazovku vice informaci. se vrátí do Typ písma mûfete mënit, jestlife se**

**znacich (pokud se ovèem pohybujete tfeba na japonském serverà a nemâte nainstalovanou japonskou znakpvou sadu,stejnë si nepomûfete). S ceètinou mohou bÿt obcas problémy; tady závisí na tom, jakéjejí kódování je na urdté strànce poufito, ale nutno konstatovat, fe zmatky, které jeàté** stále přetrvávají z pionýrských dob, **postupnë mizí s tím, jak se prosazuje**  $standard$  **definovaný Microsoftem se pfesto potífe s õeètinou vyskytnou, je nejlepèí hledat feèení pfímo na pfísluèné intemetovské stránce, kde bÿvaji zvefejnëna mozná feáení (nel pfepinaë na jinÿ typ kódování). Pfi brouzdání (surfování) Internetem úfete si zvolit jazykovou verzi, která II je vám po matefátinè nejblifáí kliknuitalskou, meckou, francouzskou, ëi jinou). Ikonou s tiskámou (Tisk)spustíme tisk aktuálné zobrazené stránky (nastavení tisku se provádí v menu Soubor - Vzhled stránky...). A daéítk editovat (je ovéem zapotfebí mit jeètë nëjakÿ speciàlni, k tomu urëenÿ program (FrontPage Express (dodàvà se jako standardni soucàst IE 4.0), FrontPage 98, Word 97 aj.); pokud jsou** v názvu stránky nebo v cestě k ní české **Tlačítko** Obrazovka slouží k maxi- znaky, nemusí se otevření podařit. **Explorer umofñuje provádét také ' pfímoeditaci: Z menu navolíte Zobra**zit - Zdroj; je však nutné umět syntaxi **jazyka HTML, protofe tento jednoduchy zabudov^ny editornepracuje ve WYSIWYG refimu (What You See Is What You Get - co vidii to dostanei). Psàt strànkypfimo vHTMLkódu neni nic jednoduchého. Na Intemetu dnes** kovat, takže si pomocí některého z výše **uvedenÿch programû (nebo jiného, existují jich spousty) mûfete vytvofit vlastni domovskou stránku. na okno nastavení Mofnosti sité Internet (otevfete jej z menu Zobrazit - Mofnosti sité Internet...). Kartu Obecné uf známe. Daláí kartou je Zabezpeéení. Pfed vstupem na síf je dobré si uvëdomit, fe opouátíte soukromí svého pokoje, ktery máte asi dobfe zabezpeëenÿpfed nefádoucími "prúniky" a dáváte svúj pocítac na pospas nebezpeõím, které na néj ¿íhají venku. Internet stejné jako vèe, co se tyká lidské spoleénosti, není uèetfen**

![](_page_24_Picture_6.jpeg)

![](_page_24_Picture_7.jpeg)

Pro pokročitejší hledání využijte <u>mchledávací centrály</u>. **Profulltexiové whledâvârú souzirte KQMPAS.** Pro vyhledávání a mailových adres použijte **Minžhu Lib**É. **Na Medejte v mapieh Prahy a ÒR,**

# $\sim$  line **CENTER**

obyëejné neéikovnosti druhÿch. Musite mít tedy stále na zřeteli skutečnost, že vše, co uděláte, může sledovat někdo druhý a následně zneužít. Nejde jen o to, že může číst vaši elektronickou poštu (nebo naopak vaší schránku zahltit nesmyslnou poátou), vybrat peníze z vaší kreditní karty, ale především se na váš počítač může dostat virus a nenávratné zlikvidovat vaše data. Než přistoupíte k surfování, měli byste pečlivě zvážit všechna rizika a podle možností a potřeby se proti nim zabezpečit (zálohovat data ëi si pofidit dobrÿ antivirovy program). V zabezpečení je možné jít ještě dál, nebof existuji takzvané firewally (softwarové, hardwarové nebo kombinované), které dokází chránit poëitac nebo lokální sif, ale vzhledem k cenám jsou určeny spíše firmám než jednotlivcům. V zásadě platí, že každý je svého štěstí strůjcem; neúměrně riskuje, kdo stahuje stránky z nedûvěryhodných zdrojů (což se ovšem někdy špatně určuje). Jako hesla (napf. pîistupové heslo k e-mailové schrânce) bychom nemëli pouzivat nëjaka snadno odhadnutelnà slova nebo kombinace čísel. Dobrým řešením . bÿvaji kombinace ciselnÿch a alfabetickÿch znakû. Heslo si pro jistotu poznamenejte, můžete si tak ušetřit nejednu nepfijemnost.

![](_page_25_Picture_3.jpeg)

## Cestování Regionální informace, Praha

**Komercni zalezitostl** Sgram firm Finance (kurzy).

# **• W^tWi\*\*\*\*«\*\*^^ Váda a technika** Astronomie. Chamis. Ischnika.

**• Vzdèlávání** Střední školy, vysoké školy,

Divadlo, Galerie, Hudba, ...

**Copyright (c) 1896 \* 98 Seznwm** Všechna práva vyhrazena

Nejzàkladnëjsi forma zabezpeceni se nastavuje na kartách Zabezpečení a Obsah. Začátečníci by měli na těchto kartách nechat přednastavené hodnoty, neboť zaručují relativně velké zabezpečení (ale vše je relativní i v Internet Explorera existuji bezpečnostní mezery; vyplatí se občas se porozhlédnout, jestli uz neni k dispozici nová záplata). Nastavení na karté Pîipojeni, závisí na konkrétnich podmínkách a okolnostech vaseho pîipojeni. Narazite-li na nëjaké nejasnosti, je nejlepsim ïesenim obrátit se s dotazem pfímo na providera, který by měl poskytnout veškeré potřebné informace o tom, jak nastavit Windows a prohlížeč, abyste se mohli k Internetu připojovat bez problému. Od poskytovatele dostanete po zakoupení pfístupovych práv nezbytnÿ software (může jít i o vlastní prohlížeč, ale ten obycejnë disponuje jen základními funkcemi, takze se vyplati opatřit si Navigator nebo Explorer) a také podrobnÿ popis potfebnÿch nastavení Windows. Na karté Programy nastavujete, se kterými programy má Internet Explorer spolupracovat (pošta apod.). Zálezí na tom, jaké programy máte nainstalovány ve svém pocítaci.

Instituée

Kládní a státní Knihovny

# Pocitace a Internet

Hartistätä ta interet Stätteara ...

Prakticke informace hypera Strategy Spolecnost

Ekclegia Sport Kultura

Lidé - vyhledání emailu

Drugy a farmacia Sax. • Zpravodajstvi fdnesl <u>űasopisv, Denní lisk, Počasi,</u> ....

www.zeznam.sk<br>Seznam slovenského Internetu

Saznam Slovensko I Ežakvapení i Napišta nám i Beklama na Saznamu<br>I jino I nejtepší i novinku i půdej JRL i hledaj i dnes i kodovaní diakritiky

**Uméni**

humor. Rádio. Televize Idnes!........

# <span id="page-25-0"></span>Zabava

. Zdravi

**Pou^íváte^ Internet Explorer 4, mözete si Semam ONES J| naladit jako kan&, pokud Mi knete na loto flacitko \***

Add Artive Channel

**«A**

AT TRANSPORT

Antikalin I string a to fetal 1.<br>Mitodolf I to fine | to graduate the fetal 1.

*Obr. 3 Titulní stránka vyhledávaèe Seznam*

**\$ .**

A na karté Upfesnéní mûzete detailnéji specifikovat nékterá nastavení Exploreru, už jen v závislosti na vašich osobních preferencích. V nabídce menu Soubor najdete polozku Pracovat offline. Je-li u ní

zatrzítko, znamená to, ze pracujete s Explorerem bez pîipojeni k Intemetu. I to samozřejmě lze, pokud je možné získat potřebná data na vašem pevném disku (pfedtím jste si je zkopírovali). Velmi uzitecná je polozka Najít (na této

![](_page_25_Picture_31.jpeg)

![](_page_25_Picture_32.jpeg)

**stránce)..., která se spouátí z II enu** Upravy a slouží k nalezení požado**vaného fetëzce na pravë otevfené stránce. Po vyvolaném hledání se ob <sup>j</sup>evi malé dialogové okno, v nemz zadáte hledany fetèzec, zvolite smèr pátrání a uréíte, zda se mají vyhledat pouze cdá dova a rozliáovat mala a velká písmena. Pak kliknete na Najít daläi. Nalezenÿ fetézec se na stránce zobrazí inverznè.**

**Pfed pripojováním k Intemetu je nutné ukoncit vSechny programy pouzívající modem a zpfistupnit jej pro** použití s prohlížečem. Spojení s mode**mem providera m íte navázat bud pfed vlastním spusténim Exploreru (z nabídky Start volite Programy PfisluSenstvi - Telefonické pfipojeni) nebo primo jeho prostfednictvim. Zadáte-li v adresním fàdku adresu, objevi se dialogové okno pro navázáni spojeni (pokud uà spojeni neni navázáno), zadáte uzivatelské jméno heslo a telefonai ëislo na vaseho ISP (Internet Servis Provider - poskytovatel pfipojení) a pak pockàte, az se spojeni naváze. A pak uz stojíte na skutecnérII prahu Intemetu.**

#### **Pohybujeme se po siti**

**Nyni je tedy cas zadat do adresniho fàdku adresu stránky, která vás zajímá. To vèak mûze bÿt problém. Mozná si nëjaké adresy pamatujete z tisku ëi televize, ale pokud jen hledáte urëité informace a nevite ani pfesné, kde by mohly bÿt, máte malou nadëji, ¿e se II vúbec dostanete. Naátéstí existuji specializované strânky, které doká¿í na základé vámi formulovaného pozadavku vygenerovat seznam adres, na nichz by mêla bÿt k dispozici pozadovaná data. Jde o takzvané vyhledávaée, o nichz jsem se zmiôoval jiÈ minule. Vyplatí se zapamatovat si adresy nëkolika màio z nich, nebo jeètë lépe, udëlat si na në zâlozku. Vyhledâvaë je server s obsàhlou databazi informaci o intemetovskÿch stránkách, ze které dokâze na zakladë vaáeho poÉadavku vybrat seznam téch adres, jez svym obsahem odpovídají formulovanému dotazu (protoze neni mozné po kazdém dotazu prohledat cdÿ Internet), Tyto databáze samozfejmë** nevznikají samy od sebe. Vytvářejí je **specializované automatizované progra- <sup>H</sup> y (spidery), které prolézaji síf a hlásí, kde je co nového.Informacemi o novÿch stránkách pñspívají do vyhledávaõú i sami uèivatelé Intemetu. Je ováe II**

![](_page_26_Picture_4.jpeg)

![](_page_26_Picture_7.jpeg)

*Obr. 4 Vyhledávací centràle*

![](_page_26_Picture_9.jpeg)

1998/8

**jasné, ée takováto databâze nebude nikdy úplná a i proto se vyplati pouéívat pfi hledání vice yyhledâvaëû, protoée odpovéd' na tentÿé dotaz se mûée dosti lisit (existují i speciální vyhledavaëe zaméfené pouze na urëitou problematiku). Vyplati se rovnëé dit si práci s promyèlenou formulaci dotazu (s pouzitim logickÿch operatori!), protoée pokud si nechâte vyhledat vsechny stranky, na kterÿch se objevuje napfiklad slovo "radio", dostanete vÿpis s obrovskÿm poëtem fàdkû (nëkolik milionû!). Na druhou strami ovèem mûée nastat i situace, ée se poéadovanou informaci v databâzi nepodafi nalézt. O tom, jak ücinnë hledat, pojedname pozdèji.**

**THE ECONOMIST RESERVE PORT & RELEASE PR** 

**FihiMkili** « **Sf** Seniorf - Sports - Tiavel - Y Internet Life - Yahushumat for Kids Smoot Shopping with Links How to Suggest a Site - Company lafo - Privacy Policy - Cootsbutory - Oneoings at Yahoo!

Tahaal Mehuu LA . HYC . SF Bay . more... Octlosed !

**Nyní se seznámíme s dvéma populárními vyhledávacími sluzbami ceskou - Seznam a americkou Yahoo<sup>L</sup> V obou pfípadech nejde o klasickÿ vyhledávac, i kdyé oba vyhledávat uméjí. Néktefí autofi tento typ vyhledâvaëû oznaëuji jako rozeestniky. U rozeestniku vlastnè nezadáváte k vyhledání nèjakÿ fetëzec, ale vybíráte si kategorii odkazû, ktera vászajímá. lyto kategorie jsou clenény na podkategorie, vztahujici se vzdy jen k urëitému tématu. V kazdé podkategorii najdete dalèí stále jemnëjsi clenèni. Tak se postupnénofite hloubëji a hloubèji, aé vám nakonec zûstane nevelkÿ seznam adres, na niché najdete materiâl tÿkajicise dané problematiky.**

#### **Seznam**

**Prvním vyhledâvacem, s nimé se <sup>H</sup> e, je u nàs velmi populární Seznam, kterÿ najdete na ádrese [www.seznam.cz](http://www.seznam.cz) (v nékterÿch prohlizeëich muée bÿtnezbytné zadat adresu v tomto tvaru: <http://www.seznam.cz>). Jak vypadá internetovská strânka Seznamu vidite na obr. 3.**

**Seznam vznikl v kvëtnu roku 1996 se zamëfenim pfedevèim na ëeskÿ Internet, k jehoz prohledávání je stále nedocenitelnou pomûckou. Mûze bÿt pouéitÿ dvojim zpûsobem. Zajímáteli se o néjakou konkrétní vëc, muéete si vybrat ze seznamu (tím rozumím podtrzené nadpisy (standardnë je vée**

![](_page_27_Figure_7.jpeg)

World Yaloods Agg. Augusia & N2 Canada Chinese Deeman. Prance Chinese han (ango Korzo Norvas Spaniah Syedian K.A. heland

# *Obr. 5. Úvodní strânka Yahoo!*

![](_page_27_Picture_23.jpeg)

Amatorska RAD (11)

**vyvedeno v cervené barvë) zabírající pfeváznou ¿ást stránky). Postupnÿm vnofováním se dostanete k seznamu adres vztahujících se jen k danému tématu (opakuji, te pouze na éeském Internetu) a kliknutím na pozadovanou adresu se pfenesete k informacím, které hledáte. Uz na hlavní stránce Seznamu najdete pod názvem kazdé kategorie menáím písmem uvedené názvy nejdúlezitéjáích podkapitol. I na ty mûzete kliknout (je-li v dañé podkapitole to, co vás zajímá) a usetfit si tak jeden krok. V závorce za kazdÿm názvem kategorie vidite, kolik je v ní aktuálné adres. Vyzkoutejte si napfíklad najít seznam adres vztahujících se k tématu 'Véda a Technika -> Technika H -> Komunikace -> Radioamatéfi V dobé vzniku tohoto ¿lánku zde bylo 52 adres. Kromé toho mutete pouzit testici kulatych tlacítek nahofe na stránce Seznamu. Prvním zleva (Info) se dostanete na stránku se základními informacemi o Seznamu. Druhé tlaéítko (Nejlepáí mista) vás pfesune**

**na stránku, kam tvurci Seznamu uinístili odkazy na nëkolik stránek, které podle nich prosté musite vidét Stojí zato si tuto stránku projít, protoze na ní naleznete uzitecné odkazy vcetné strucnéhe popisu stránky, na níz vedou. Seznam nejlepáích polotek se pravidelné aktualizuje. Dalsí je daéítko Novinky, které vás pfesune na stránku,** kde si můžete přečíst aktuální informace **o Seznamu a najdete ta i nëkolik odkazû na jiné zajímavé stránky. Tlacítko Pfidej stránku pouzijete v pfipadë, ze jste na siti vytvofili novou stránku a máte zájem, aby byla uvedena v Seznamu. Tlacítko Hledej vás pfesune na stránku s tzv. hledaci centrâlou, kde najdete odkazy na nejlepáí vyhledávace v mezinárodním Internema spoustu daláíchu&teénych nástrojú, které potrebujete, pokud chcete na siti néco najít. Na hledací centrálu se mûzete podívat na obrázku c. 4. Konecné tlacítkem Dnes se pfenesete na stránky intemetovskÿch novin Seznamu.**

**Máte vtek jesté jednu moznost, jak Seznam vyuèít. Obë vyte zmínèné sluèby,uméjí i klasické vyhledávání. Mûzete kliknout do zadávacíhopole (to je obdélnícek, vedle kterého je vpravo umistëno tlacítko nazvané Hledej, viz. obr. 3) a zde zadat libovolnÿ fetëzec. Pak stisknete tlacítko Hledej a pokud se zadané slovo nachází v databázi Seznamu, dostanete vypis adres, které je obsahuji. Potom uz jen staci kliknout na adresu, která vás zajímá. Vpravo od tlaéítka pro hledání si mûzete pted hledáním vybrat jeden ze ctyf vyhledávaéú (chcete-li napfiklad hledat v celém Internem, je nejlepsi pouzit AltaVistu podrobnéji si ji pfedstavime v daláím pokraéòvání). Nastane-li situace, ze vypis adres, jez se vztahují k vámi hledanému fetézci je pfílis dlouhÿ, rozdëli se na nëkolik strânek. Kdaláístrànce vÿpisu se dostanete tim, ze sjedete k spodnímu okraji stránky a kliknete na text Daláích xx nalezenÿch stránek. Vrátit se ve vypisu o stránku zpët lze pouzitím tlacítka Zpët v menu Internet Explorent.**

**7t5>**

< Yahoo Categories

 $\mathcal C$  Web Sites

For **Yahoe!** search, please use the ophons below;

#### Select a search method:

<sup>\*</sup> Intelligent definit

*C* An exact phrase match

C Matches on all words (AND)

**• Matches on any word (OR)** 

A person's name

Find only new listings addied during the past 13 years 11

After the first result page, display  $\left| 20 \right|$  matches per page

Please note that most of the ophons selected will not be carned over to other search engines.

Search  $\lim_{n \to \infty} \mathbf{F}$ ut we or urlebed a word for URL matches. URL search example winter

![](_page_28_Picture_5.jpeg)

Search Options | Help on Search | Advanced Search Syntax

#### $\epsilon$  Yahoo!  $\epsilon$  Usenet  $\epsilon$  E-mai addresses

Select a search area:

**?» WWWÍOQOTW »!<sup>i</sup>. <sup>x</sup>«W?>»¡W<sup>&</sup>lt; <sup>K</sup><sup>&</sup>lt; Wí"\*■> ►;►;WX»»!''»?? <sup>W</sup>W rAUKO».<>>>!•:•>:Mí <sup>é</sup><sup>X</sup> <sup>S</sup>.1»** *\*\*\*!'.WW?***»>WWWWTh-z »»\*iXii»\* ?■» iç^ouawcrw**<sup>m</sup> **\*<sup>a</sup> W\*»MWWW.-?'».'»W»»»WWWWW'WÍW,1?1-">-■**<sup>j</sup>

mare assess the last started search system

Copyright © 1994-98 Yahoo! All rights reserved.

*Obr. 6. Zpfesnëné hledání v Yahoo!*

![](_page_28_Picture_22.jpeg)

![](_page_28_Picture_23.jpeg)

![](_page_29_Picture_6.jpeg)

ROMAULISM! **O VIZGYO** okaky

Skonsmike

**OBENECES** u dinnast

**SOLITIES** a kid ar ika problematike

SPORTS ORTESTING O TOURIST ING O DCORONT O COMMUNICATION

1980 - 1990 - 1991 - 1992 - 1992 - 1992 - 1992<br>1992 - 1992 - 1992 - 1992 - 1992 - 1992 - 1992 - 1992 - 1992 - 1992 - 1992 - 1992 - 1992 - 1992 - 1992 - 1992<br>1992 - 1992 - 1992 - 1992 - 1992 - 1992 - 1992 - 1992 - 1992 - 19

#### STUDIE WORKER DE FRANKE EN FRANKE EN EN F Law Jedgit of Bartigo

#### About This Server

**聚集净料: 空气链**产 深定的人 人名英格兰

## **Yahoo!**

**Yahoo! je jeden z nejpopuláméjáích a také nejlepsích vyhledávaéu. Najdete jej na ádrese <http://www.yahoo.com>. Je americké provenience, takze s vámi komunikuje v angliétiné (existuje i v nékolika jazykovych mutacích (prepnout se müiete kliknutím na název státu za nadpisem World Yahoo!s (Yahoo! ve svété), ktery najdete dole na hlavní stránee), ale bohuzel ne v ceské; nejde v pravém slova smyslu o Yahoo! pfelozené do jiného jazyka, ale o Yahoo! s omezenou databází zaméfenou na pfislu&nou geografickou oblast), ale jeho ovládání je natolik jasné, ze není tfeba se jej obávat ani pokud anglicky neumite. Tento vyhledávaé je navíc velmi podobnÿ Seznamu, takze pokud znáte Seznam, umite vlastnë ovládat i Yahoo! (nebo spíá obrácené, protoze Yahoo! nabízí podstatné vice**

**nez Seznam). V Yahoo! se odkazy (links) nevypisují cervenè, nÿbrz modfe. Vÿhodou tohoto vyhledávace je jeho zamefení na celosvétovy Internet. Zcela nahore na stránee najdete ctyfi tlaéítka. Zleva to jsou What's New (co je nového), které vas pfesune na stránku s informacemi o novinkách v siti siti. Dozvíte se, kde danÿ den na Intemetu probíhají zajímavé diskuse (véetné uvedení casu) a mnoho dafëiho. Cheek e-mail (zkontroluj e-mail) slouzí pro pfípad, ze pouzíváte bezplatnou e-mailovou sluzbu Yahoo! Müze|e si zde zaloiii i schránku novou. Posté se ale budeme podrobné vënovat az v nëkterém z dalsích pokracování seriálu o Internetu. Tlaéítko Personalize (pfizpûsobit si) vás pfesune na stránku My Yahoo!,(mé Yahoo!), kde si múzete Yahoo! upravit podle individuálních potfeb, takie se vám napfíátè bude nabízet nastavené**

**Fraction Information for Foreign Visitors »ttrcii**

Afrika Santa Barati.<br>Partika Santa Barati dan Santa Barati dan Santa Barati dan Santa Barati dan Santa Barati dan Santa Barati dan

**pfesné podle vasich pfáni. Yahoo! pak bude fungovat jako noviny vydávané** speciálně pro vás, i se seznamem záložek **na vase oblíbené adresy a jestè mnohe II vic. To vSe zeda ma. A máte k dispozici i Help (nápovèdu).**

**Vyhledávání v Yahoo! se provádí obdobné jako v Seznamu. Do dialogového okénka v homi éásti obrazovky** zadáte požadovaný řetězec a kliknete **na Search (hledej). Po nékolika okamiicich se na obrazovce rozbali sezna II adres, z nichz müzete vybírat. Pokud je odkazü tolik, ie se nevejdou na jednu stránku, dostanete se k daláí kliknutím na políéko Next xx Matches (dalsích xx adres) v dolní éásti obrazovky. Máteli uz na obrazovce néjaky vypis, je zadávací políéko rovnéz v dolní cásti stránky a nikoli v homí, jak tomu bylo pfi prvním otevfení stránky. Vpravo od tlacítka Search müzete kliknout na odkaz Options (moznosti). Tím se**

**4- : -'-**

**BEATER** 

ang dina satu lalawi

**weg master**: <u>Šeslá Sentra</u>

*Obr. 7. Informace o Õeské Republice - hezky besky*

![](_page_29_Picture_16.jpeg)

![](_page_29_Picture_17.jpeg)

**pfesunete na novou stránku (viz.** obr. 6), kde můžete precizovat podmínky vyhledávání. Především se můžete **rozhodnout, zda se má prohledàvat databàze Yahoo! (tedy Internet), USENET (cof je síf dosafitelnà prostfednictvim Intemetu (ale neni to Internet; muzete mit k nému pfistup a nebÿt pfipojeni k Intemetu)obsahujíd tisice tzv. diskusnich skupin zahrnu<sup>j</sup>icieh vsechny pfedstavitdné zàjmové** skupiny) nebo hledat e-mailové adresy.

**Pet voleb pod oznaéením Select a search method (vyber metodu hledání) slouzí odshora k:**

**- normálnímu hledání,**

**- vyhledání pfesné firáze(napf. zadáteli hledat "amatérské radio" najdou se väechny, stránky s témito dvéma slovy pfesnè v tomto pofadí; nenajdou se stránky obsahující îetëzec "radio amatérské" ài "amatérské a profesionální radio") a nenajdou** se ani řetězce, v nichž bude, v souladu **s nyni platnÿm pravopisemceàtiny psàno ràdio s dlouhym à; (Pozn.: v pfipadé ''radia" v nàzvu naàeho ëasopisu jde o tradîëni logo, registrované a tedy i chrànéné Ufadem prûmyslového vlastnictvi), - hledání, kdy vÿsledkem jsou odkazy jen na stránky, obsahujici v^echna slova, která jste vepsali do zadàvaciho fádku (logické AND) v libovolném pofadí a uspofádání(naäy by se tedy II "radio amatérské" a ''amatérské a profesionální radio", pokud byehom hledalistejnÿ fetëzec jako v pfedehozim pfipadé),**

**- hledání, jehof vÿsledkem je seznam stránek obsahujicich alespon jedno z pofadovanych slov (logické OR), - hledání jména élovéka.**

**Volba Select a search area (vyber oblast hledání) slouzí k urcení, zda se má hledat v rámei kategorií Yahoo! (viz.**

**Zajímavé jsou jeáté odkazy, které najdete zcela dole na strànce za ëemÿm nadpisem Other Guides (jiní prûvodci), kde najdete nëkteré specifické skupiny adres (napf. vte, co se tÿkàaut). Pokud se v Yahoo! ztratite, mûzete se vrátit na úvodní obrazovku kliknutim na cervenÿ nápis Yahoo!, kterÿ je nahofe** na každé stránce patřící této službě.

Na závěr uvádím několik adres, které **provásmohou bÿt zajímavé:**

- $h$ **ttp://ctk.ceskenoviny.cz Ceské Noviny - elektronickÿ prûbëfnik vydàvanÿCTK,**
- *<http://pes.eunet.cz>* **- Neviditelnÿ pes - populàmi internetovskÿ magazin v êeském jazyce,**
- *http¿//www.[czech.cz](http%25c2%25bf//www.czech.cz)* **- informace -o Ceské Republice "made in" Ministerstvo zahranicních véci (na obr. 7 se mûzete podívat, co si na ministerstvu predstavujipod pojmem**

**kategorie popsané níze) nebo prohledávat stránky Intemetu (Web sites). Dále muzeme zadat, fe se mají prohledávat jen stránky pfidané v posledních x letech (na obrázku jsou nastaveny 3 roky). Poslední polícko fíká, po kolika se mají halezené adresy vypisovat na stránku (standardnè 20). Ctyfi kulatá tlacitka zcela nahofe na obrazovce slouzí k pfesunu na specializované stránky Yahoo!: New (novy) vás pfesune na stránku s infermacemi o novinkách kde si mimo jiné múzete prohlédnout, stránky, které byly do Yahoo! zarazeny v posledním tÿdnu (v pravém hornim rohu skryté pod názvem due a datem). Vsimnëte si kolik novÿch stránek se v Yahoo! kazdÿ den objevi! (Pozn.: New vás pfesune na stejnou stránku jako** What s New na úvodní stránce viz. výše **V textu.) Tlacitko Cool vás pfesune k seznamu adres vztahujících se k tématum, které jsou právévmódé, proseé** cool. Pod Today's News (dnešní novin**ky) se skrÿvaji stránlg^ kde najdete nejfhavèjii infer ch svèto** vých agentur vztahující se k daným témathm (např. zprávy o počasí). **Koneéné pod More Yahoos (dalsí) najdete nëjaké dálSí slufby tohoto vyhledávace (napf. odskok na váechny jeho regionální varianty). Hlavní silou Yahoo! je ovsem kategorizace stránek do skupin. Yahoo! je vlastnë obrovskÿm rejstfíkem Intemetu, v nëmz mûzete hledat. K tomu slouzí nadpisyve stfedni càsti úvodní stránky Yahoo!. Fungujistejné jako v pfipadé Seznamu. Postupnë otevfou seznam adres vztahujících se k vymezenému tématu, na kterych by mëly bÿt odpovëdi na problematiku,** \_ \* **o níf se zajímáte. U nëkterych adres se vpravo objevuje symbol tmavych bryli, kterÿ znamenà, ze podle nàzoru tvûrcû Yahoo! je to jedna z nejlepsich**

**ního pristroje je nejúcinnéjsí k potlacení** popsaného rušení.

**adres v rámei dañé kategorie, a proto byste jí mèli venovat pozomost jako první. Polícko s nápisem New (novy) upozorñuje na novinky (stránka je tak oznacována po dobu jednoho tydne od zavedení do Yahoo!) a koneènè zavinác (@) za názvem kategorie uréuje, fe tato kategorie je primámé fazena v nékteré jiné vervi Yahoo!, ale vzhledem k nejasnosti kam vlastnë patii, je uvedena i zde (to piati i v Seznamu).**

#### **Zajímavé adresy**

**éeskÿ jazyk; takhle se strânka nacre po kliknuti na éeskou vlajecku),** *<http://www.xweb.cz/dictionary/>*  **interaktivni anglicko-ëeskÿ a cesko anglicky slovnik,**

*hup:/<lwwwxtpexnet.cz/pocasil> /index,him* **- pocasi, pocasi a zase Wcasi.**

¥

# **Je vás slyèet pfi télefonování?**

**Nedàvnose mi destai do ruky katalog naáí známé finny 2N, která nabízí dva prvky, které jsou homologované a jejichz ponziti by problém mèlo také odstranit. Je to zàsuvka AZI s vffiltrem - objednaci disio 8201710ZRD a tzv. fistici modul D "Antiràdio" na destièce rozmèru 75 x 40 mm prò dvè telefonni linky - obj. è. 803004. K odruàeni pochopitelnè stadi jeden z uvedenych prvkfi.**

**Rada radioamatérû má pfi vysílání na krátkych vlnách problémy doma ev. v okolí s moderními telefonními pfístroji vybavenÿmi zesilovacem v mikrofonnim ëi sluchátkovém obvodu. Naindukovaná vf energie si obvykle najde cestu af k zesilovacim prvkúm, detekei múze provést kterÿkoliv z nelineárních prvkú a problé II je na svëtë, umocnënÿ je§të II ze homologovanÿ pfistroj by nemèl bÿt otevírán, i kdyf osazeni jednoduchého filtru primo do telefon-**

**• Ne kazdÿ radioamatér je inzenÿr, ale vétáina (alespoñ doufãm - drive to tak bylo) se zajímá i o poznatky z pfibuznÿch technickÿch oborû. V letoSním roce vyáío v SRN v nakladatelstvi Springer-Verlag jiz §esté vydání vynikajícího pfehledu souèasnych poznatku (v némeiné) z oboru II echaniky, termodynamiky, elektriny, magnetismu, vinóni, optiky, akustiky, atomové a jademé fyziky a cásteéné i teorie relativity pod názvem "Fyzika pro inzenÿry" za 78 DM.**

![](_page_30_Picture_23.jpeg)

**OK2QX**

![](_page_30_Picture_26.jpeg)

C

![](_page_31_Picture_5.jpeg)

**4**

# Pavel Meca

![](_page_31_Figure_10.jpeg)

![](_page_31_Picture_12.jpeg)

**VU metry sepoutívajípro zobrazení velikosti signálu v nf technice. Jsou desítek pro profesionální pouütí. Popsanÿ VU metr pouüvá 9 LED. Pbuhtÿobvodnení o mnoho draifó nei klasické obvodyA277 (UAA180)popí. i obvody zíadyLM391X. Jeho vÿhodou je,ie jüobsahuje kvalitní usmérúovaè a odpadá nutnost logaritmického zesilovaëe.**

**Odpor R12 uréuje základní zesílení zesilovaée vobvodu a tím i jehodtlivost S hoduotou 82 k je maximální dtlivost asi 3 V pro rozsvícení vSech LED a s hodnotou RI2=10 k jepak dtlivost** asi 2,25 V.

## **Schéma zapojení**

**Kondenzátor C3 funguje jako filtraèní kondenzátor usmërnovaèe.** Jeho změnou je možno změnit dobu<br>zhasínání LED.

**V zapojení die obr. 1 je pouüt obvod LB1409 firmy SANYO. Blokové schéma obvodu je na obr. 2. V tabulée jsou základní technické údaje obvodu LB1409. Vstupní napètije zobrazováno slogaritmickÿmprûbéhem s odstupem 3 dB Rozsah indikace je-18 dB,-15 dB,**  $-12$  dB,  $-9$  dB,  $-6$  dB,  $-3$  dB, 0 dB, **+3 dB, +6 dB. Dioda DIO indikuje zapnutí pfístroje.**

![](_page_31_Figure_14.jpeg)

#### **zhasínání LED.** *Obr. 1. Schéma zapojení*

![](_page_31_Picture_21.jpeg)

![](_page_31_Picture_22.jpeg)

**Jedìnou nevyhodou obvodu LB1409 jsou** optimální pro napájecí napětí **12 V. na napájecím napétí. Bylo by mo¿no pou¿ít pro napájení diod stabilizator napétí. Hodnoty sériovych odporu**  $j$ e, že proud diodami LED závisí

# *LB1409***- ( SANYO )**

Pokud se vynechá vstupní kondenzátor C2, pak je možno použít **indikátor pro stejnosmérné napétí napf. pro indikátor síly signálu.**

![](_page_32_Picture_4.jpeg)

![](_page_32_Picture_719.jpeg)

Na obr. 3 je osazená deska indikátoru. **Lze pouiít LED kulaté i hranaté. Na pozici DI a¿D7 jepouíita diodaLED zelená barvy, na pozici D8 a D9 jsou pouíity LED s barvou ¿ervenou pro indikaci prebuzení. Na pozici DIO, coá je dioda indikující zapnutí, je moáno pou¿ítbarvu zlutou nebozdenou. Diody LED je moáno do desky zapájet s rovnymi vyvody, nebo je ohnout o 90°. Kondenzátor CI je na desee poloéen (vzorek na obrázku se mimé** liší).

*Obr. 3. Rozlození souóástek*

![](_page_32_Picture_12.jpeg)

**Konstrukce Pfíáté bude popsán VU II etr II s pamétí napéfovych ápiéek pro 12 LED.**

![](_page_32_Picture_10.jpeg)

*Obr. 2. Deska ploénych spojü*

## **Závér**

**195,- Ké. Jsou pouáity hranaté LED Popsany indikátor Ize zakoupit jako stavebnici MS98010 u finny Melromx, Masarykova 66,31212 Plzeñ, tel. 019/ 72 676 42. Cena stavebnice je 5x2 mm. Na pozici DIO je dioda ¿lutá.**

![](_page_32_Picture_720.jpeg)

ARANG KARA

![](_page_32_Figure_17.jpeg)

#### *Obr. 4. Blokové schèma obvodu LB14O9*

# Oprava - AR6/98 \* Digitální echo

**Autor se omlouvá za drobné chyby, které se vyskytly v ¿lánku: - ve schématu obr 2 prosím zruáte diodu D3.**

**- na osazovací sché:II atu - obr. 3 si prosím pfehoifte pozici kondenzátoru ClaC2**

**- v rozpisce ECHO <sup>1</sup> si doplñte**

**souéástky R19 a C22 - v rozpisce ECHO 2 si doplñte souéástky R27,C22 a C25 Pavel Meca**

1998/8

![](_page_32_Picture_25.jpeg)

**46** STAVEBNÎ NÀVODY

#### **Generâtor % 4 bubnû •**

**—**

Pavel Meca

 $X4$ 

*Obr. 1. Schéma zapojeni generàtoru bubnû*

![](_page_33_Picture_108.jpeg)

X3

*\**

**5V** 

![](_page_33_Picture_109.jpeg)

![](_page_33_Figure_104.jpeg)

Popsaný generátor bubnů je použitelný např. na diskotékách, může **slouiit jako pfídavné bubny ke stávajícím klasickÿm bubnûm, nebo IItùie také slouzit jako hracka.**

# **Popis zapojení**

![](_page_34_Picture_798.jpeg)

![](_page_34_Figure_7.jpeg)

![](_page_34_Figure_8.jpeg)

*Obr. 3. Pfíklad zapojenípiezosnímaée*

**Na obr. <sup>1</sup> je zapojení generátoru. Je poufit obvod firmy HOLTËK HT3088A.** Na obr. 2 je vnitřní blokové **zapojení. Je to generâtor 8 bubn&a 8 Latinskoamerïckÿch rytmû. Tÿto** rytmy jsou krátké sekvence určitých rytmů. Protože jejich kvalita není příliš dobrá, nebudeme o jejich použití uvažovat. Samotné bubny a rytmy jsou v obvodu uloženy jako vzorky. Je použito **tzv. PCMvzorkování. Tento zpûsob se pouíívá i u profesionálních bicích jednotek, kde je váak pourita vySáí** *Obr. 2. Vnítfnf blokové zapojení* **vzorkovací frekvence a tedy i vët§i poëet vzorkû s vëtSi kvalitou. Je pouéito 8 tlaëftek pro vlastni bubny Vlastnosti obvodu HT3O88A je to, ze umoènuje zahrát pouze jeden buben v reálném ¿ase. Paraleine k tlaëitkûm Ize pfipojit napf. piezo snimaëe popf. i jiná vëtsi tlaëitka. Na obr. 3 je pfíklad zapojení piezo snimaëe. V uvedeném zapojení jsou pouÉity k napájení 2 nebo lépe 3 tuíkovébaterie.**

# HT3088-(HOLTEK)

**Pfi klidové spotfebé <sup>1</sup> /¿A není tfeba pouüt ani vypinaë. Pokud pouüjeme externí** zdroj, pak by měl být použit **stabilizátor 3 aí 5 V.**

## **Konstrukce**

**desee spojü Ize brat spße pro testování a ukázku Pro praktické pourití je vhodné vybrat jenom nëkteré bubny a pouáít spíáe piezo snímace nebo extemí vêtáí tlaéítka.**

**Trimrem TP2 nastavíme kmitoéet oscilátoru a tím i barvu zvuku bubnu. Trimrem TP1 se nastavuje vystupní úroveñ, která mûze bÿt az 3 V.**

**Na obr. 4 je osazená deska ploánych spojú. Protoze se úzká objímka s 24 vÿvody âpatnè shání, jsou pouzity objímky DIL8 a DIL16. Tlaëitka na**

### Závěr

*Obr. 5. Rozlození souéástek na desee*

![](_page_34_Picture_24.jpeg)

**Popsanÿ generâtor bubnû Ize objednat u firmy MeTronix, Masarykova 66, 312 12 Plzeñ, tel. 019/7267642. Oznaceni stavebnice je MS98100 (170,- Kë) a obsahuje vsechny souëàstky die uvedeného seznamu.**

![](_page_34_Figure_18.jpeg)

EAL AND THE RESIDENCE OF A RESIDENCE OF A RESIDENCE OF A RESIDENCE OF A RESIDENCE OF A RESIDENCE OF A RESIDENC 

## *Obr. 4. Deska ploànÿch spojû*

![](_page_34_Picture_21.jpeg)

1998/8

**REAL PROPERTY** 

48

STAVEBNÍ NÁVODY

**Univerzální mikrofonní predzesilovac**

**. <sup>K</sup> '<sup>s</sup>**

# Pavel Meca

**Pfedzesilovac je urcen pro pfipojeni** dynamického i kondenzátorového **ikrofonu. Lze jej take pouzit pro zesílení signálu ze snimace z kytary.**

**Technické udaje: Napájecí napèti 9 - 24 V Zesílení (s C3) 200 (bezC3) 15 Max. vystupni napèti 5 V**

**(napàjeni 12 V) Sífka pásma 10 Hz - 40 kHz (-3 dB) Napájecí proud <2 mA**

**Popis zapojení**

**Na obr. <sup>1</sup> je zapojeni pfedzesilovace. Jedná se o standardní zapojení dvoustupñového pfedzesilovaée se zpétnou vazbou. Kondenzátor C1 zabranuje pruniku vf signálu napf. z rozhlasovych vysílacu. Odpor R1 slouzí pro napájení kondenzátorového mikrofonu. Jeho napájecí napèti je 1,5 - 3 V pfi odbéru proudu asi 0,5 mA. Pro napájení 12 V je pouzit odpor 22 kQ a pro napájení 24 V je pouzit odpor**

![](_page_35_Picture_9.jpeg)

![](_page_35_Figure_11.jpeg)

*Obr. 1. Schèma zapojení mikrofonního predzesilovace*

![](_page_35_Picture_15.jpeg)

![](_page_35_Picture_16.jpeg)

![](_page_36_Figure_1.jpeg)

**X1** 

R<sub>1</sub>

![](_page_36_Figure_5.jpeg)

![](_page_36_Figure_6.jpeg)

**<sup>33</sup> kíl Projinénapájeníje tfeba pouiít odpor s jinou hodnotou. Na pozici TI je pouiit tranzistor s velmi malÿm Sumam KC239E Zesílenípredzesilovaée Ize volit die technickÿch údaju zapojením nebo vynecháním kondenzátoru**  $C3.$ 

*Obr. 2a Obr. 2b Obr. 2c*

**Na obr. 2 jsou moznosti zapojení vstupu die pouzitého mikrofonu.**

#### *Obr. 4. Deska ploàného spoje píedzesilovaòe*

![](_page_36_Picture_22.jpeg)

*Obr. 3.fíozlození soucâstek na desce pfedzesilovaàe*

![](_page_36_Picture_26.jpeg)

**Obr. 2 a) pfipojení kondenzátorového mikrofonu se tremi vÿvody (samostatné napájení).**

> Stavebnici popsaného předzesilovače **Ize objednat u firmy MeTronix, Masarykova 66, 312 12 Plzen, tel. 019/7267642 za cenu 69,- Kc. Oznacení stavebnice je MS98090.**

**Obr. 2 b) pfipojení kondenzátorového mikrofonu se dvèma vÿvody (napájení je spolecné se signâlovÿm vÿstupem). Obr. 2 c) pfipojení dynamického mikrofonu.**

ER STRAKTER STRAKTER ER DE STRAKTE DE STRAKTE DE STRAKTE DE STRAKTE DE STRAKTE DE STRAKTE DE STRAKTE DE STRAKT

A STANDARD STANDARD STANDARD STANDARD STANDARD STANDARD STANDARD STANDARD STANDARD STANDARD STANDARD STANDARD

ES ANTES DE L'ESPAGNACIÓN DE L'ESPAGNACIÓN DE L'ESPAGNACIÓN DE L'ESPAGNACIÓN DE L'ESPAGNACIÓN DE L'ESPAGNACIÓN

**Trimrem TPI na vÿstupu je moino nastavit max. vÿstupni napëti.**

*f*

**k .**

## **Konstrukce**

**Na obr. 3 je osazená deska pfedzesilovaêe. Osazení desky by mëlo bÿt** bez problémů. Podle použitého mikro**fonu se zapojí vstupní cast pfedzesilovace - viz obr. 2. Pfi zapojení podle obr. 2 b) se propojí ploSky na spoji. Zvolí se zapojení kondenzátoru C3.**

#### **Závér**

1998/8

(\* 20

# CAD PROGRAMY PRO ELEKTRONIKU

# 50

#### **EAGLE 4 3.55 dii II.**

#### **Napájecí symboly "Sup"**

**GND a napájecího VCC. si ukázeme tvorbu zemnícího symbolu**

**Program EAGLE zjednoduáuje propojování napájecích a zemnících vÿvodû souéástek, které jsou na stejném potenciálu (napf. GND nebo +5Vpro logické integrované obvody). Jak jsme si ukázali v minulém dilu na pfíkladu obvodu MOS4011, pro definid napájecích vÿvodû jsme poufili speciální symbol PSUPLY Pfi jeho tvorbé jsme oznaëili oba vÿvody (piny) jako tzv. "PWR". Spodní se jmenuje GND a homi VCC. Pokud ve schématu pouzijeme vice obvodû, které obsahují PSUPLY symbol, aniz bychom museli tyto symboly umístit na schématu maticky k propojení vSech vÿvodû**

![](_page_37_Picture_8.jpeg)

*Obr. 2. Tvorba napájecího symbolu*

**souéástek se stejnÿm názvexn vyvodu PSUPLY. Ib znamená. ze se napfíklad vzájemné propojí vsechny zemnící (GND) vÿvody tëchto soucástek. Tyto spoje se ve schématu nezobrazí, ale po** přenesení schématu do modulu kreslení **desek budou vsechnyzemnící vÿvody propojeny. Protoze alepfi kresleníschématu potrebujeme nëjakym zpüsobe II zajistit, aby bylo mozno tyto napájecí a zemnící sité pripojit na zdroj, program EAGLE pouíívá speciální napájecí symboly, oznacené Sup, které neobsahují pouzdro. Nepfedstavují tedy konkrétní soucástku, ale pouze definují pfipojení dañé napájecí sité do obvodu (to mûie bÿt napf. vÿvod napájecího konektoru, vÿstup näpefového regulàtoru apod.). (napájecímu napèti). Tëchto napájecích symbolû múze bÿt definováno vice druhü. Mùzeme mit napfíklad symbol pro signálovou napájecí a mechanickou (kostru) zem.** 

![](_page_37_Picture_16.jpeg)

**Otevfeme editor knihoven a vybereme editaci symbolu. V okné New zadáme název GND. Umístíme pin orientovany p odie obrázku. Pojmenujeme pin (klikneme na ikonu Name, potom na pin) a do dialogového okna repíseme nové jméno GND. Pin musí** mít nastaveno Direction na "Sup". Nasta**víme jemnéjsí rastr (GRID 10 5) a nej lépe funkcí polygon nakreslíme ùzkÿ vodorovnÿ obdélník podle obrázku. Mùzeme téz zvétsit tlouSfku éáry (na 16 az 20 mil) a nakreslit vodorovnou éást GND symbolu (v tomto pfípadé budou ale konce vodorovné éáry (pomoci funkce Invoke), dojde auto-** *VCC* **srazené - éáry jsou tvofeny pohybe h osmihranu). Pokud pocítáme v zapojeních pouze Otevfeme editaci nové soucástky s jednou signálovou zemí, nemusíme k symbolu umísfovat ani znacku pro jméno (>NAME), ani hodnotu (>VALUE). Pin se jmenuje GND a pfi pfipojení k siti ji automaticky oznací tímto jménem. Obdobnÿm zpüsobem vytvofíme i napájecí symbol pro kladné napájecí napèti (VCC). Na obr. 2. vidíme, jak by niél vypadat. Pin v symbolu nazveme VCC.**

![](_page_37_Picture_9.jpeg)

*Obr. 1. Tvorba napájecího symbolu GND*

Protože na rozdíl od země, která bude **vétsinou jedna pro celé schéma, napájecí napèti mohou bÿt pro rúzné obvody rüzná. Protou napájecího sym**bolu VCC umístíme i textový řetězec **pro hodnotu (>VALUE). Tou potom rozliáíme napájecí symboly pripojené na rñzná napèti (napf. +5V, +12V, +35V ...). Ve schématu nestací zménit pouze hodnotu príslusného napájecího symbolu, musíme** též změnit i název příslušné **sité. Podrobnéji to bude vysvétleno pfi popisu kreslení schémat. V tomto** případě (je-li použito více **napájecích napèti) musíme**  $\mathbb{Z}^{\mathbb{Z}}$ **pro váechny soucástky,**

**(DEVICE)se jménem GND. Umístíme symbol GND. Pouzdro nepfifazujeme, protoze napájecí symbol zádné nemá (a je to také jediná souéástka - DEVICE - která mûfebÿt definována bez prirazení pouzdra). Souéástku ulofíme kliknutím na ikonu diskety Tím je vytvofen napájecí symbol GND**

**Na obr. 3. je uveden pfíklad poufití napájecích symbolû ve schématu. Pfívod napájecího napétí (svorkovnice) jako reálná soucástka je ve schématu pfipojena k napájecím symbolûm GND a VCC. Tím dojde k automatickému propojení napájecích napétí se váemi obvody, které obsahují napájecí symbol PSUPLY. Pokraéování pfíáté**

**SYMBOL dokonéíme jeho tvorbu definováním** Po definici napájecího **symbolu v modulu jecích napétích, zobrazit i jejich napájecí symboly (PSUPLY), a propojit je ruènë k pfísluáné siti '**

**Totéz piati i pro napájení. Na pfíkladu DEVICE (soucástky).** *Obr. 3. Pfíklad pouzitínapájecích symbolu*

![](_page_37_Picture_19.jpeg)

![](_page_37_Picture_20.jpeg)

**Uprava GDO BM-342**

**Dovóluji si odhadnout, fe mezi amatéry je nékolik tisíc elektronkovych méficü rezonance TESLA BM-342 a dovoluji si tvrdit, fe vetrina vlastníkü je jesté éile poufívá pfi svém laborování s ladènymi obvody. U refimu sacího méfice je jeho citlivost dobrá a dafí se zjistit rezonanci i na znacné zatlumenych obvodech.**

**V pfípadé poufití jako absorbcního vlnoméru je vsak citlivost velmi malá a bez úprav by se snad dalo méfit na vykonovych stupních vysílaéü. Zlepsení paramenti pro tento pfípad popsal OK2VLQ v RZ 4/88 na str. 11 s doplnéním méficího obvodu operaéním zesilovaòem s MAA501. V refimu interferencního vlnoméru je situace obdobná. Získat záznéj méreného oscilátoru se casto nepodafí, ani kdyf se vazební cívka navine pfímo na**

> **elektrolytické kondenzátory s pracovním napétím cea 500 V je tlousfka této vrstvy jen pouhych 5.10"4 mm, u nízkonapéfovych pochopitelné jesté mensí. Jednou z vlastností elektrolytickych kondenzátoru je sice maly, ale stály klidovy proud, ktery závisí na materiálu a vyrobní technologii a je silné teplotné závisly. Obvyklá hodnota prtichozího proudu je pfi 20 °C pfiblifné**  $I = \frac{U.C}{5} + 200$  [ $\mu$ A, V,  $\mu$ F],

**Rozhodl jsem se ponékud vylepSit rezim IW§ vyloucením sluchátek jako indikátoru záznéje. Katodovÿ rezistor jsem nahradil vysokofrekvencním tranzistorem se solidním parametrem h?le, méfenÿ kmitocet se pfivádí près vazební kapacitu do jeho báze. Mechanicky tento zásah znamená** rozebrání celého měřiče včetně odpájení **vÿvodû patice vÿmënnÿçh cívek a ladicího kondenzátoru. Jinak se totiz nedostanete ke katodé elektronky. Souëasné je nutné vypàjet C5, Ç6, R7 a uvolnèné zdífky müzeme poufit pro vstup do bàze tranzistoru. Rovnéz doporuëuji ve zdroji zamènitselenovy usmèrnovac kfemikovou diodou a totéz piad i pro diodu VI. Náhrada katodového rezistoru tranzistorem neoviivni funkci oscilátoru na zàdném z rozsahû a ùdaj mfifkového proudu**

![](_page_38_Figure_9.jpeg)

![](_page_38_Figure_10.jpeg)

**V poloze IW nyni mèrime tak, ze potenciometrem R5 nastavime mèfidlo mrifkového proudu na nulu. Mèfeny signál pfivedeme bud' pfímo na fivou zdífku GDO, nebo vazební smyckou s kroucenym vedením na obé vstupní zdífky. Shoda kmitoctu se projeví velice zfetelnou vychylkou méfidla, obvykle do jedné tfetiny stupnice. VSechny ostatní údaje jsou v mífe dostatecné obsazeny na schématu.**

![](_page_38_Figure_8.jpeg)

# **Méreni elektrolytickÿch kondenzátoru**

**Podobnë jako vsechny druhy kondenzâtoru, i elektrolytické maji dvë elektrody vzàjemnë oddëlené izolacni dielektrickou vrstvou. U elektrolytickÿch kondenzâtorû tvori jednu elektrodu elektrolyt, kterÿm je napustén porézni papir. Dielektrikem jevrstvicka oxidu kovu, ze kterého jekladna dektroda. Vytvafi se bëhem tzv. formování elektrochemickÿm procesem. Její elektrická pevnost u tëch bëznÿch "hliníkovych" je asi 106 V/mm, pro -J <sup>1</sup>** **ovsem pfi zvÿseni teploty asi na 70 <sup>Ô</sup>C bychom naméfili proud af lOkrat vëtâi. Elektrolytické kondenzatory se vyrábéjí s velkÿm rozptylem hodnot a v nékterÿch pripadech potfebujeme znát pfesnéjsí kapacitu nebo vybrat dva s pfiblizné stejnou hodnotou (napf. pro zapojování dvou ci vice kondenzátoru do série, aby na nich bylo pfiblifné MJ <sup>111</sup> ztrâtovÿ úhel. Kdyf pomineme speciální stejné napétí) nebo zméfit i jejich méficí pristroje schopné uréit kapacitu**

![](_page_38_Picture_15.jpeg)

![](_page_38_Picture_17.jpeg)

52

![](_page_39_Figure_2.jpeg)

### *Obr. <sup>1</sup>*

**i elektrolytickÿch kondenzâtorû, existuji prakticky dvë metody k jejich mëfení, u kterych vystaëime s mëfenim napëti a proudû, ev. odporu rezistoru. Kondenzätory o velkÿch kapacitâch**

**matu na**  $\Phi$ **br.** 1. Pokud **bude**  $f = 50$  Hz **a napëti ze sífového transformâtoru mëfené mezi body A-B 3,19 V, pak odeëitanÿ proud v mA odpovídá pfimo kapacitë kondenzâtorû v Jinak plati rovnice**

 $C_v = \frac{lc.10^3}{l}$  $Gx = \frac{IC \cdot IU}{2 \cdot SI}$  $\frac{1}{2}$  $\frac{1}{\pi}$ *f.Uc* 

**mûfeme zmëfit metodou podle sché-**

![](_page_39_Figure_6.jpeg)

#### *Obr. 2*

**Rezistor Rv neni nezbytnÿ, ale omezuje chybu zpüsobenou vyääimi**

**ale ve sluchátkách musíme slyáet sífovy brum. Odpory RI a R2 Ize nahradit drâtovÿm potenciometrem jehoz sbëraë je uzemnën a ten mufe poufit zapojeni podle obr. 2.<sup>1</sup> zde je zdrojem potfebného stfidavého napëti transformâtor, jeho napëti neni kritické, bÿt cejchován primo v hodnotâch**  $R1/R2. R3 = 1 a\zeta 10 k\Omega$ , pro CN **vybereme kondenzâtor s kapacitou 0,1 C, < CN < 10 C. Ke zjiStëni sprâvnÿch hodnot C<sup>x</sup> i ztrátového ùhlu tg 5 nastavujeme odpory rezistorû R3, R2 a R1 na minimálnísignal slyâitelnÿ ve sluchátkách. U tohoto zapojeni k vÿpoëtu poufijeme vztahy:**

**harmonickÿmi ze zdroje napëti. Polarizaëni stejnosmëmé napëti ve schématu oznaëené U= by mëlo mit velikost asi 80 % provozniho napëti mëfeného kondenzâtorû. Stfidavé napëti, kterÿm se mëfi, staëi 3,5 V u kondenzâtorû vysokonapëfovÿch, u kondenzâtorû s provozním napëtim 60 V a ménë staëi napëti do 0,5 V. Pro mëfeni malÿch kapacit elektrolytickÿch kondenzâtorû mûfeme**

 $Cx = C_N \frac{R_2}{R_1}$  [ $\mu$ F,  $\Omega$ ]  $tg\delta_{x} = 2\pi f.C_{N}.R_{3}.10^{-6}$ 

**OK2QX**

 $[Hz, \mu F, \Omega]$ 

![](_page_39_Picture_18.jpeg)

# **ALINCO DJ-C5 - \* subminiaturní dvoupásmová radiostanice**

**Japonská firma ALINCO je jednirII dlouhou dobu. Souëàsti pfísluáenství z nejvëtâich a nejznâmëj&ch svëtovÿch vÿrobcû transceiverû. lato firma zaplûuje pfedevâim nàroëné trhy v USA a na celém amarickém kontinentu, a to jak ve sféfe vÿrobkû pro radioamatéry, tak i v näroänem profesionälnim pou***i***iti, kde by jine v^robky t^iko obstäly - s transceivery ALINCO se setkäme ve velkem mnozstvi napf. u vozidel taxisluzeb v Jizni Americe, ve sloütych trunkovych syst^mech atd. Firma ALINCO vzdypfichazi s novymi näpady - vzpomenme napf. graficky spektralm analyzator u radiostanic DJ-Gl a DJ-G5, DR-150, DR-610 atd., znämych i nasim amaterum. V lete letosniho roku firma ALINCO uvädi na naä trh prostfednictvim vyhradniho zastoupeni na ëeském a slovenském trhu - firmy ELIX, doposud nejmenâi**

**dvoupâsmovou rucni radiostanici ALINCO DJ-C5. Radiostanice ALINCO DJ-C5 je velikosti kreditni karty - pfestoie rozmëry jsou jen 56 x 94 x 10,6mm, mâ stanice kovové robustni pouzdro, vestavënÿ reproduktor a Li-ION**

**akumulâtor s velkou kapacitou, kterÿ umofnuje provoz po pfeikvapivë**

**je samozfejmë ëeskÿ návod, mikroprocesorem fizenÿ velmi pëknÿ stolni nabijeë a ochranné pouzdro. Stanice disponuje velmi sluënÿm vÿkonem 0,3 W na obou pásmech 2 : <sup>n</sup> a 70 c: mâ 50+2 pamëti, dues jii nezbytnÿ CTCSS kodér i dekodér, nahazovaci kmitoëty nejen 1750 Hz, ale i 2100,1000 a 1450 Hz a váechny dalSi funkce obvyklé u vyááí tfidy transceiverû skenování pamëti a po nastavitelném kroku, pfijimaë s dvojim smëSovânim a vÿbornou citlivosti, kmitoëtovÿ rozsah po rozSifeni 136-174 MHz, 420-470 MHz, navic 380-420 MHz** a příjem v AIR - pásmu s modulací AM, **klonovâni pamëti atd. Nf vÿkon je i pfes miniaturni reproduktor vice nef dostatéënÿ, je**

**mozno pfipojit extern! mikrofon, reproduktor i anténu. Radiostanice svoji velikosti a hmotnosti (80 g vëetnë akumulâtoru) v kapse u koàile opravdu netífí. Pfíjemná je i cena ackoliv se jedná o typickÿ HIGH-TECH vÿrobek, cena kompletu ALINCO** DJ-C5 je pro koncového uživatele **u firmy ELIX 9 900 Kë.**

**OK1XW**

Amatériké PADTED

![](_page_39_Picture_24.jpeg)

# **Nová zemë DXCC- ostrovy Temotu, H40**

DX-expedice Jima Smitha, VK9NS, na ostrovy Santa Cruz v provincii Temotu pod značkou H40AB

**Salamounovy ostrovy jsou velkou skupinou ostrovû, která lezi mezi 155° 30' ai 163° vychodni délky a mezi 11° sevemí ãífky. Path mezi në ostrovy Choiseul, Santa Isabel, Malaita, New Georgia, Florida Island, Guadalcanal, San Christobel, Reef Islands Group, Rennel Islands, Russell Island. Daláí skupina ostrovû, která je pomërnë vzdálená od vyse uvedenÿch, je skupina ostrovû zvaná Santa Cruz. V celé této oblasti Pacifiku se ve <sup>J</sup> / druhé svètové valce urputnè bojovalo. Nejvetäf pozemni bitvy probihaly na ostrovè Guadalcanal a na ostrovè Florida. V oblasti Santa Cruz bylo zase svedeno nèkolik velk^ch namofnich bitev. Napf. 26. fijna 1942 u ostrovü Santa Cruz svedli mohutnou nimofni bitvu japonsky aamerickÿ námoínísvaz. Amerièané tam mèli kromë dalSich bitevnich lodi dvë letadlové Iodé Enterprise a Hornet Japonsky svaz mèl dokonce tfi letadlové Iodé Sókaku, Dèunjó aZuikaku. V zufivé bitvè bylo poSkozeno mnoho bitevnich lodi a dokonce americká letadlova locF**

# **<sup>A</sup> •**

**projevila pfevaha japonskÿch lodi** a jejich lepší taktika. Avšak v dalších **bitvàch, které potom probëhly v této oblasti, byli úspéánéjáí Americane.**

**vzpomínek z minulosti, kdy jsem tam pracoval.**

**V cervnu 1998 budou Salamounovy ostrovy oslavovat 20. vÿroci osamostatnèni od britské koloniálnísprávy. JeStë pfedosamostatnënim Salamounovych ostrovû jsem tam získal koncesi se znackou VR4BJ. Po osamostatnëni mi byla znaëka zmënëna na H44BJ. Celou tuto oblast jsem navstëvoval v 70. létech s civilnï leteckou spolecnosti z Papui. Nyni, kdyè ARRL a její DXCC vybor pfehodnotil nëkteré podminky pro uznávání novÿch zemi, byla zmënëna podmínka vzdálenosti mezi jednotli**vými ostrovy na 350 km. Této podmínce **vyhovuje souostroví SantaCruz, které je oddëleno mofem od Salamounovych ostrovû asi právè v této vzdálenosti. Proto jsem se rozhodl navátívit tuto oblast. Souëasnë se mnou tam práve zaèínala velká mezinárodní expedice pod vedením OH2BH, která obdrzela znaëku H40AA. Obnovení mé licence H44BJ bylo pro më äfastnym Hornet byla potopena. V bitvë se okamzikem a vybavilo se mi II noho H40AB, HIDXA**

**Pro svoji expedici jsem si vybral rnaly ostruvek Pigeon v oblasti ReefIslands. Pfi pfipravë expedice mi velice pomohli Colin a Rose, ëlenové vedeni Solomon Island Airlines, také Luke z telekomunikaëniho úfadu v Lata** a také agentura Spectrum Management, **která vyfídila moji zádost o licenci. Tëmto váem dëkuji a jestë speciálné Bemhardovi, DL2GAC, z organizace Dianè Hepworthové a jejim synùm Benovi a Rossovi a jeho rodinè za jejich pfátelské pfijetí na ostrovë Pigeon. Z jejich. domu jsem pod znaëkou H40AB navazalvïæjàk 153&0 sj^ojeni** na všech KV pásmech. Používaľ jsem **zafizeni Kenwood TS-690S, Icom-706mkII, lineární zesilovaë Yaesu FL2100Z a vertikální anténu od finny Butternut a daláí drátové antény. Koneënë také dëkuji i Kirsti, VK9NL (H40AC) za její velkou pomoc v mé osobní aktivitë jménem HIDXA.**

**!• V poslední dobé (obrázky dole) se ozyvala z Antarktidy velice ¿asto znaéka EMIHO. Tato stanice vysilala z nové ukrajinské antarktické základny Vemadtsky base z ostrova Galindez. Ten se nachází na 65° 15' jifní Sifky a 64° 15' západní délky. Její operator Paul Budanov, UX2HO, pracoval témëf dennë na rûznÿch KV pásmech. Stfídal provoz CW i SSB. Jeho signály pfícházely do Evropy velice silnë, nebof pouzival dobré smërové antény na Evropu a kilowattovy zesilovaë.**

**QSL pro nëj vyfizuje** *I2PJA, Antonio Petroncari, Via E. Togni 87f 1-27043 Broni (PV), Italy.* **Ña fotografi! je ëàst vëdecké vyzkumné stanice Vernadtsky Base.**

**OK2JS**

**• Dal&m pfirûstkem do fad âenskÿch organizací IARU bude po ukonëeni vstupnich formalit Tunisko - jejich radioamatérskà organizace se zkratkou ASTRA (klubová stanice 3V8BB má stejné QTH -** *P O. Box 2055, Bir*

*ElBey, Tunis, Tunisia)* **pódala pfihlááku a bude to daláí zemë v prvni oblasti IARU**

**<sup>1</sup> V souëasné dobë je nejobsáhlejâí bulletinem obsahujícím aktuální DX zprâvy "425 DX NEWS" . Nyni jiz pfekroëil 370 cisei (vychází tydnë) a vSechna ëisla jsou k dispozici v komprimovanÿch souborech po 50 ëislech na ádrese Intemetu: [http://www](http://www-)dx.seis.unibo.it/htdx/425/bulletin.html OK2QX**

![](_page_40_Picture_16.jpeg)

![](_page_40_Picture_17.jpeg)

![](_page_40_Picture_18.jpeg)

Amatérská PADIA

![](_page_40_Picture_23.jpeg)